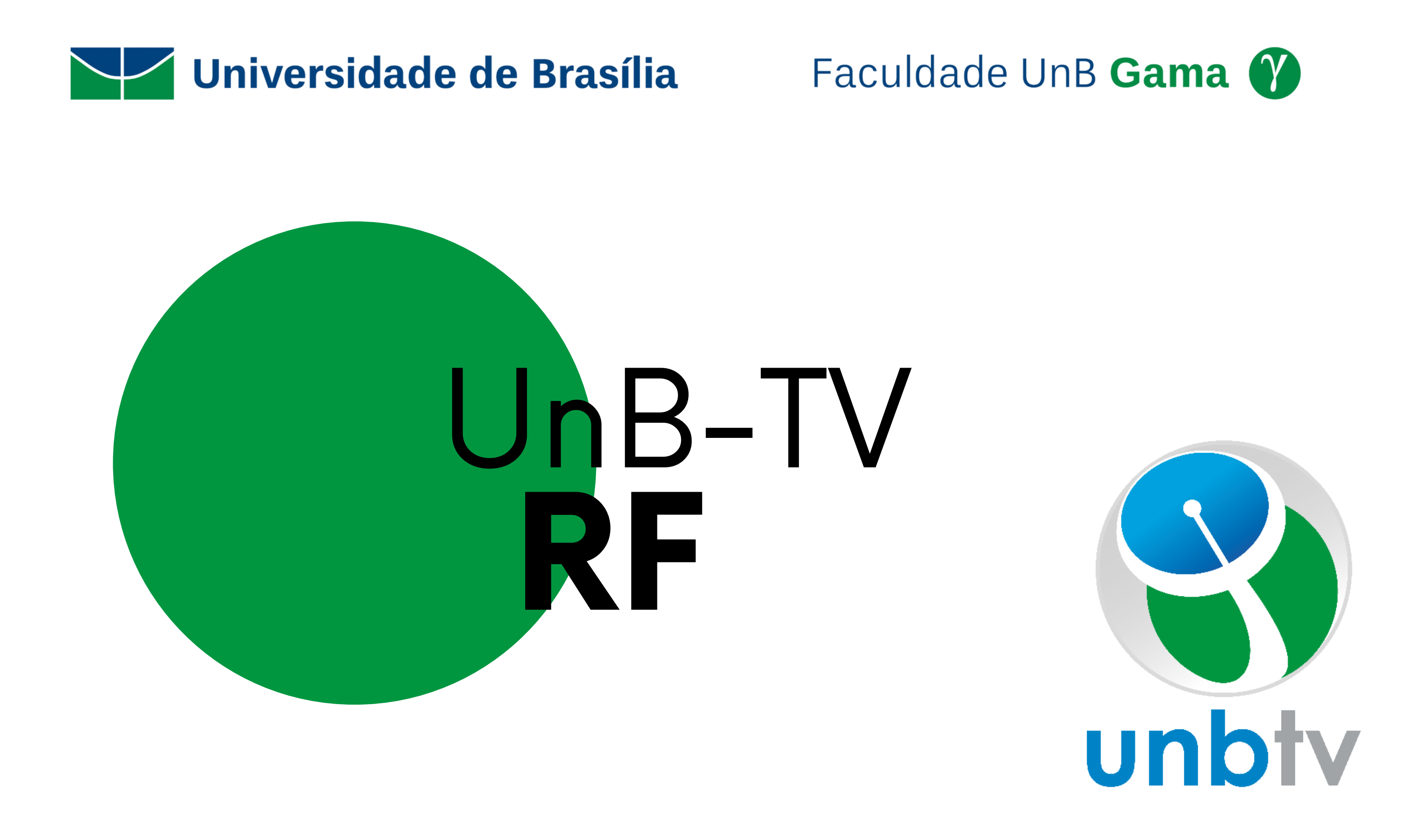

# Equipe

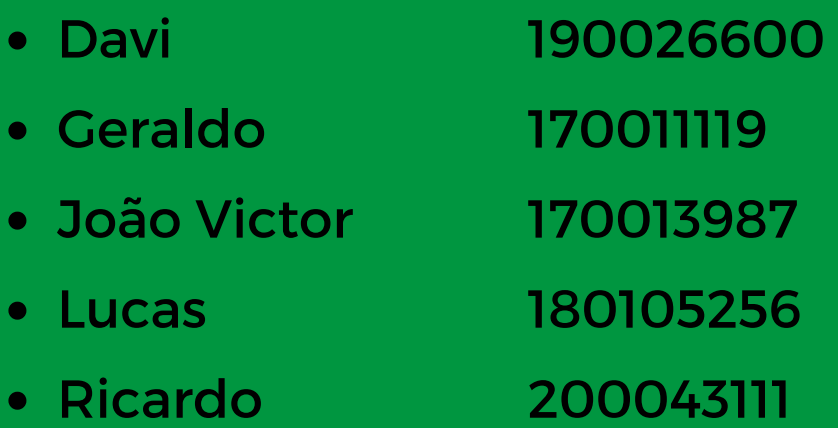

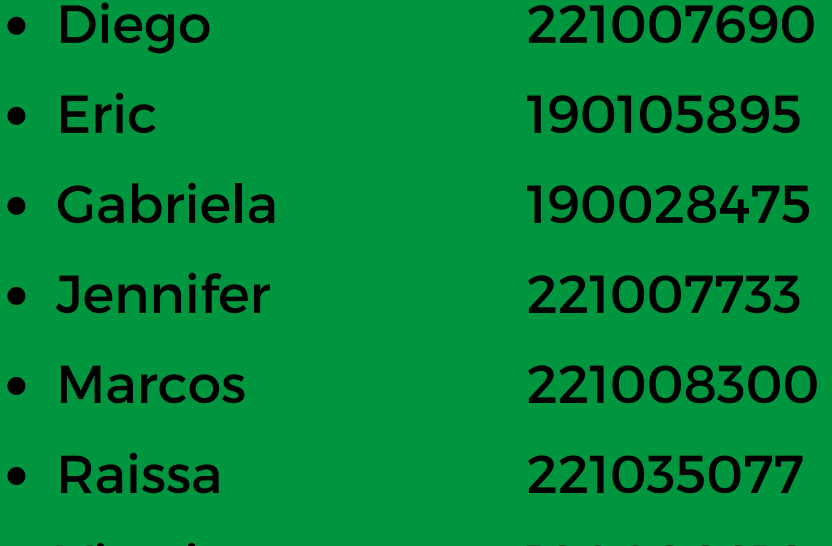

Vitoria 190096616

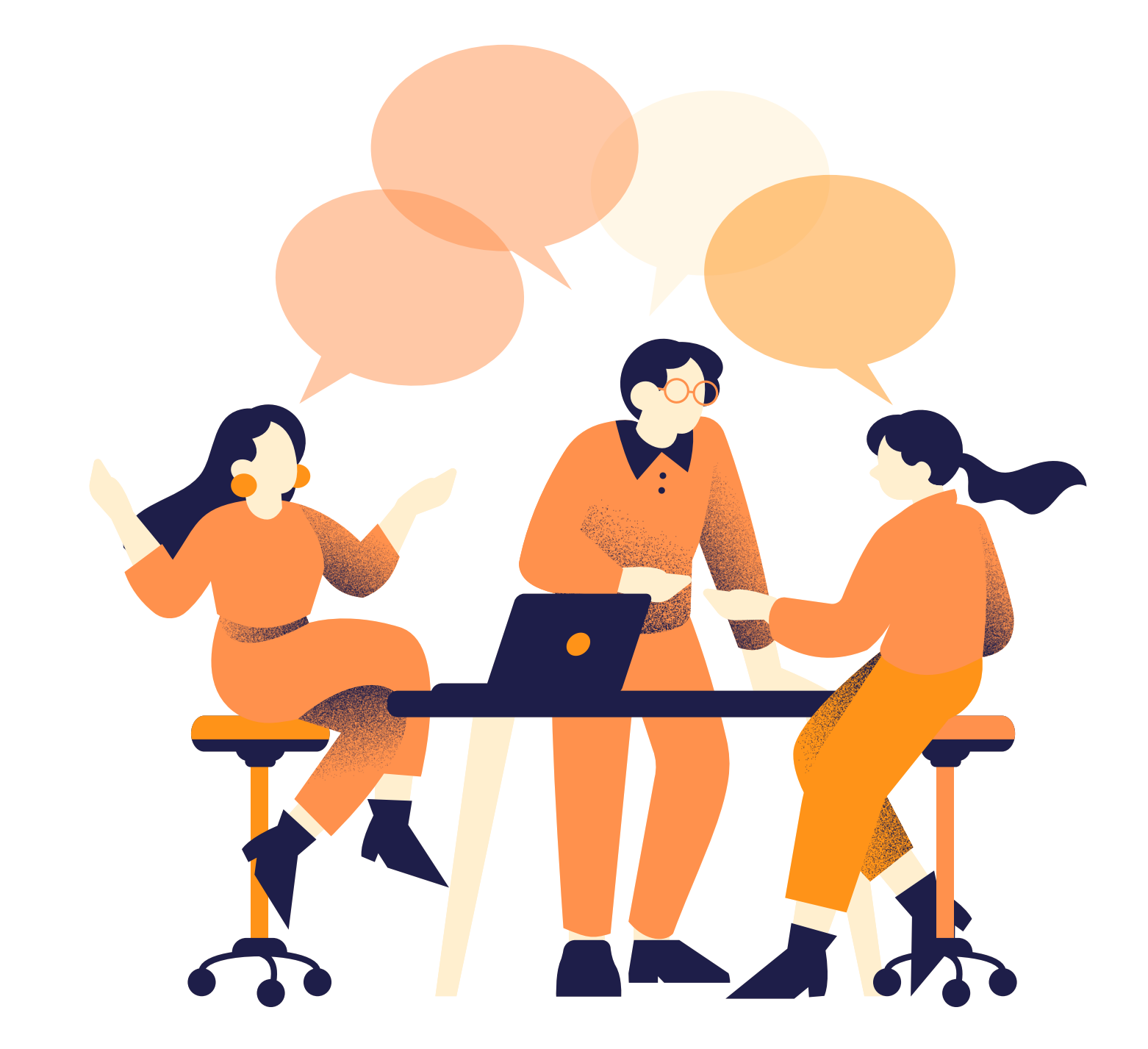

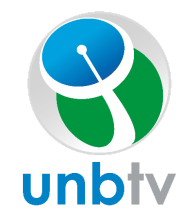

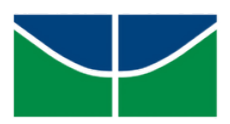

# **INTRODUÇÃO**

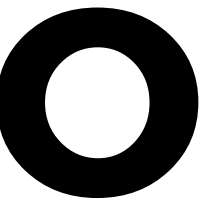

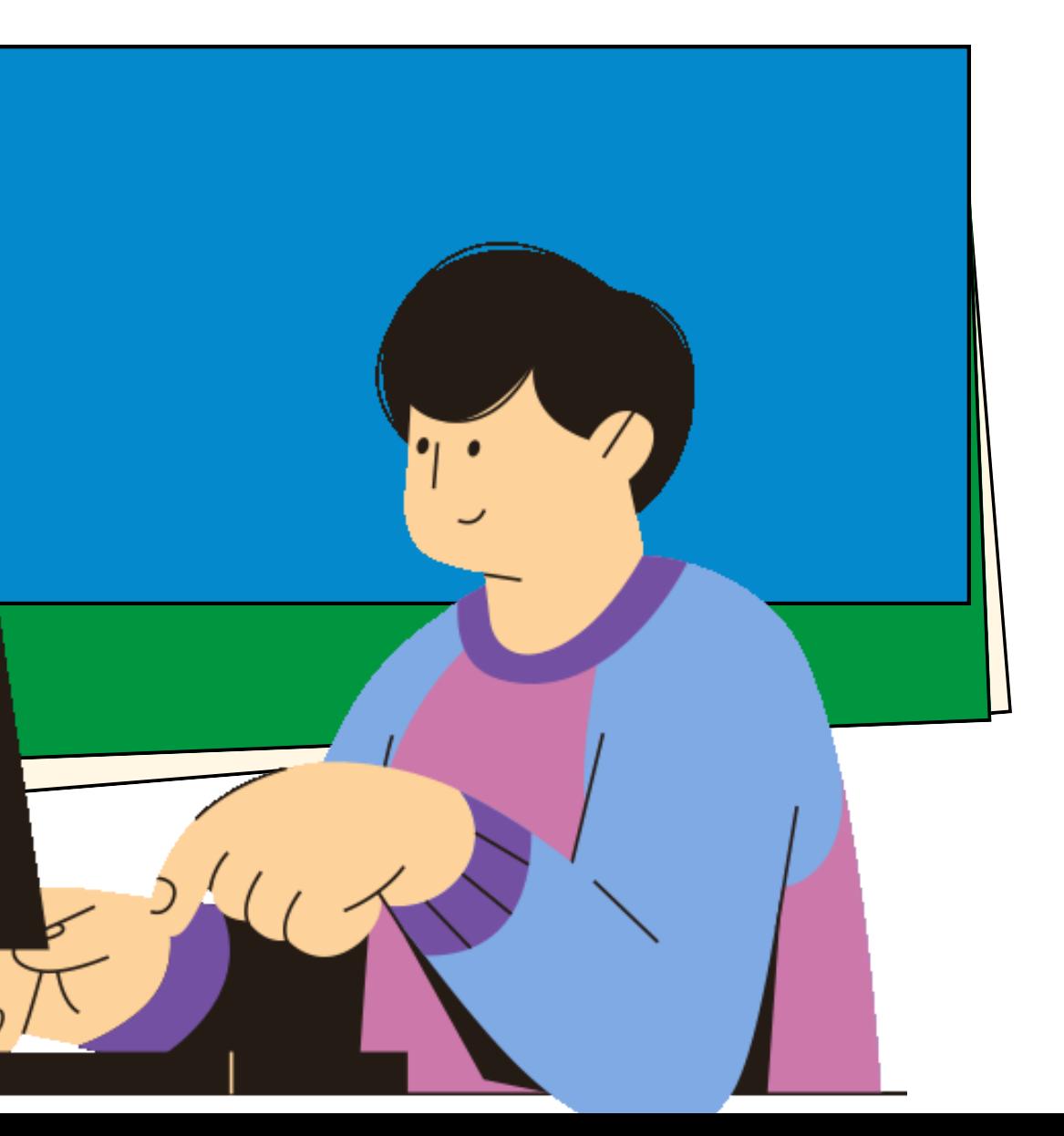

## Metodologias

#### Lean Inception

#### Scrum

- Visão do [produto](https://jestjs.io/pt-BR/)
- É, [não](https://eslint.org/) é; faz, não faz
- Objetivos do negócio
- [Jornada](https://www.sonarsource.com/products/sonarcloud/?gads_campaign=SC-Class01-Brand&gads_ad_group=SonarCloud&gads_keyword=sonarcloud&gclid=Cj0KCQjwyLGjBhDKARIsAFRNgW_ldned9rPbZ6BecorNDUxvGxjLbdoawwMROpUJnpr5qGlKr3oBOh0aAnZlEALw_wcB) de usuário
- Brainstorming de [funcionalidades](https://www.sonarsource.com/products/sonarcloud/?gads_campaign=SC-Class01-Brand&gads_ad_group=SonarCloud&gads_keyword=sonarcloud&gclid=Cj0KCQjwyLGjBhDKARIsAFRNgW_ldned9rPbZ6BecorNDUxvGxjLbdoawwMROpUJnpr5qGlKr3oBOh0aAnZlEALw_wcB)
- Personas
- [Revisão](https://eslint.org/) técnica
- Revisão negócio/UX
- [Sequenciador](https://www.sonarsource.com/products/sonarcloud/?gads_campaign=SC-Class01-Brand&gads_ad_group=SonarCloud&gads_keyword=sonarcloud&gclid=Cj0KCQjwyLGjBhDKARIsAFRNgW_ldned9rPbZ6BecorNDUxvGxjLbdoawwMROpUJnpr5qGlKr3oBOh0aAnZlEALw_wcB)
- Canvas MVP

- [Sprints](https://jestjs.io/pt-BR/)
- Dailys
- Revisão e retrospectiva de sprint
- Product [Backlog](https://www.sonarsource.com/products/sonarcloud/?gads_campaign=SC-Class01-Brand&gads_ad_group=SonarCloud&gads_keyword=sonarcloud&gclid=Cj0KCQjwyLGjBhDKARIsAFRNgW_ldned9rPbZ6BecorNDUxvGxjLbdoawwMROpUJnpr5qGlKr3oBOh0aAnZlEALw_wcB)
- Sprint Backlog

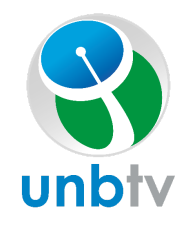

- Product [backlog](https://jestjs.io/pt-BR/)
- Sprint Backlog
- In progress
- [Review](https://www.sonarsource.com/products/sonarcloud/?gads_campaign=SC-Class01-Brand&gads_ad_group=SonarCloud&gads_keyword=sonarcloud&gclid=Cj0KCQjwyLGjBhDKARIsAFRNgW_ldned9rPbZ6BecorNDUxvGxjLbdoawwMROpUJnpr5qGlKr3oBOh0aAnZlEALw_wcB)
- Done
- Closed

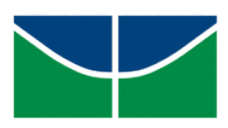

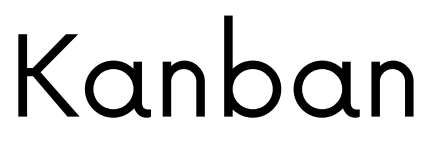

- XP
	- [Programação](https://jestjs.io/pt-BR/) em Pares
	- · Integração Contínua
	- Cliente [Presente](https://www.sonarsource.com/products/sonarcloud/?gads_campaign=SC-Class01-Brand&gads_ad_group=SonarCloud&gads_keyword=sonarcloud&gclid=Cj0KCQjwyLGjBhDKARIsAFRNgW_ldned9rPbZ6BecorNDUxvGxjLbdoawwMROpUJnpr5qGlKr3oBOh0aAnZlEALw_wcB)
	- Design Simples
	- Planning Poker
	- Testes automatizados
	- Releases Pequenas e [Frequentes](https://eslint.org/)

## **ESCOPO, CUSTO E TEMPO DO PROJETO**

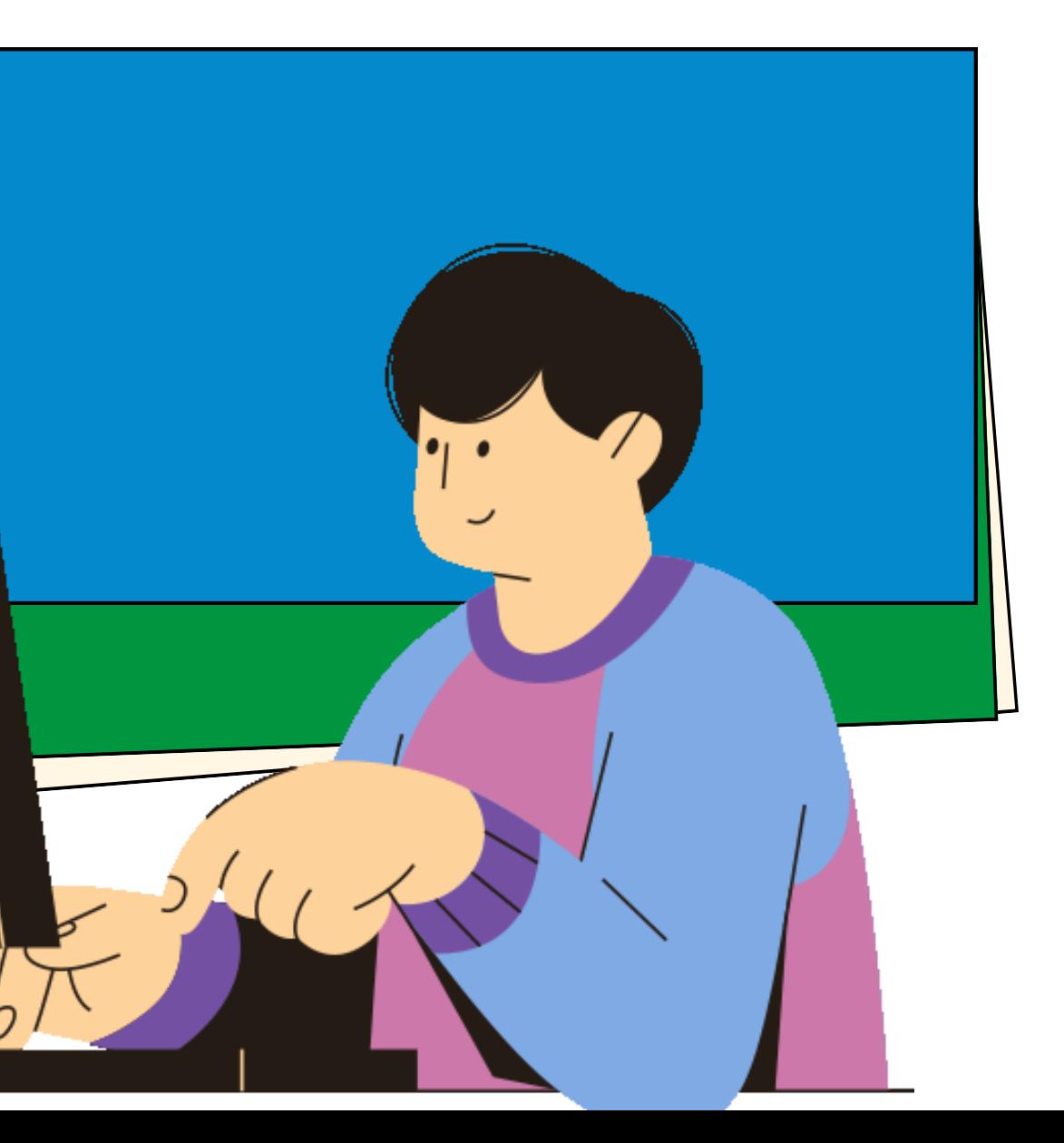

## Visão do produto

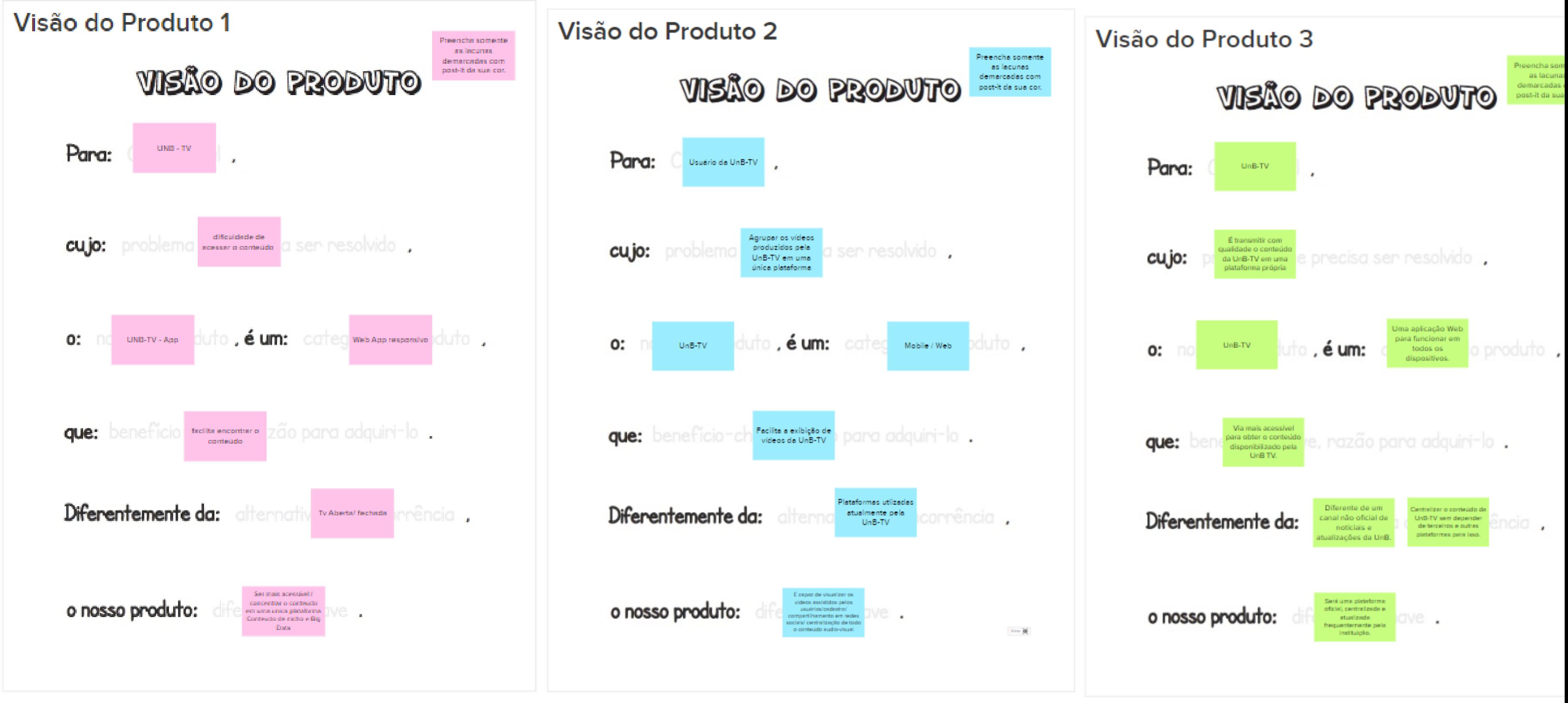

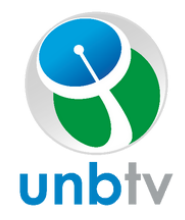

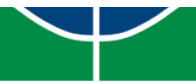

#### Extensão do projeto

## Escopo entregue

#### SEQUENCIADOR

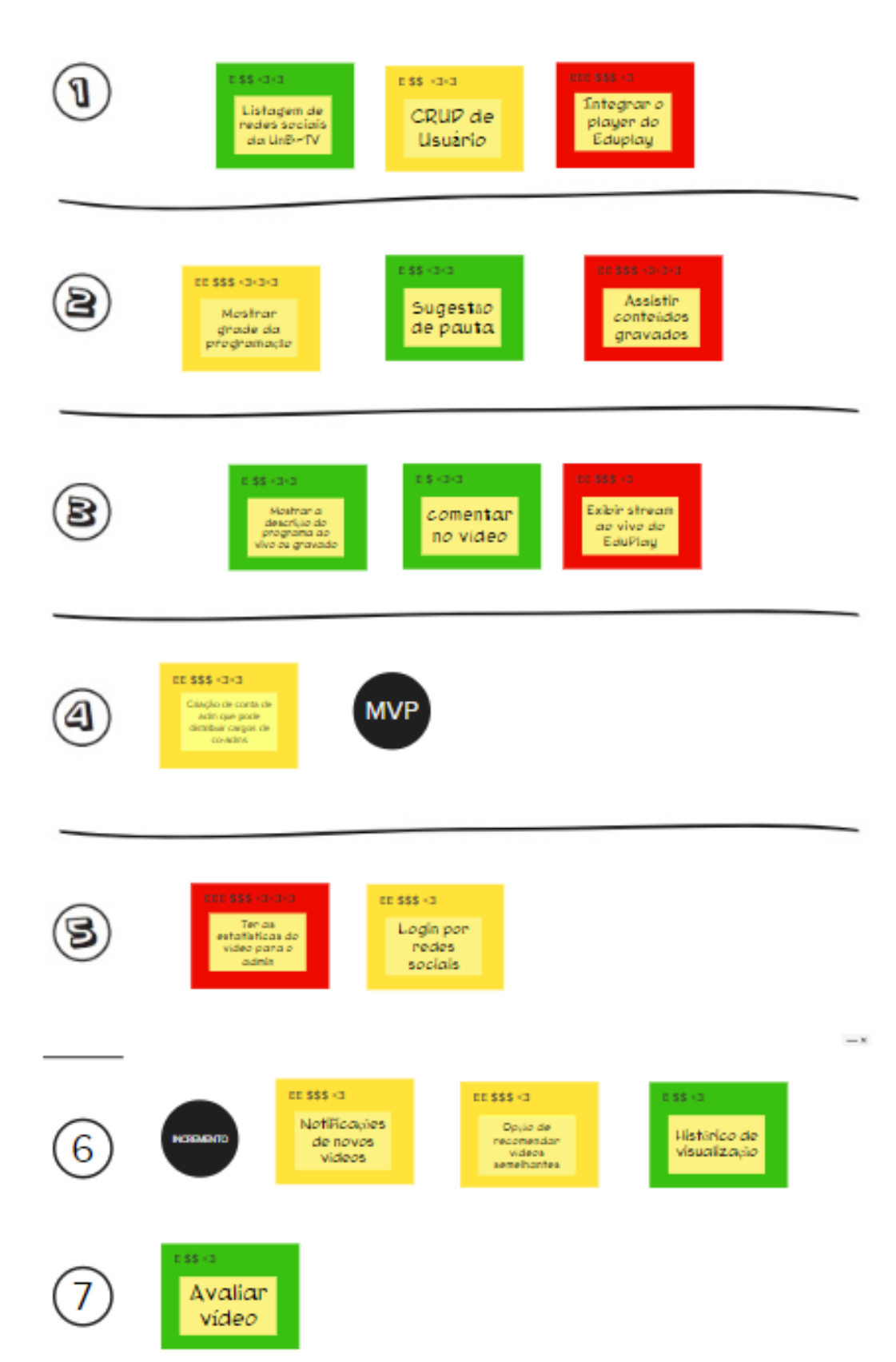

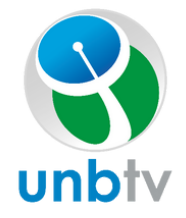

Tempo total: 8 semanas

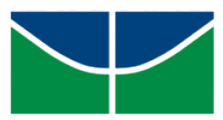

### Canvas MVP

#### **Canvas MVP1 ENTURS INP**

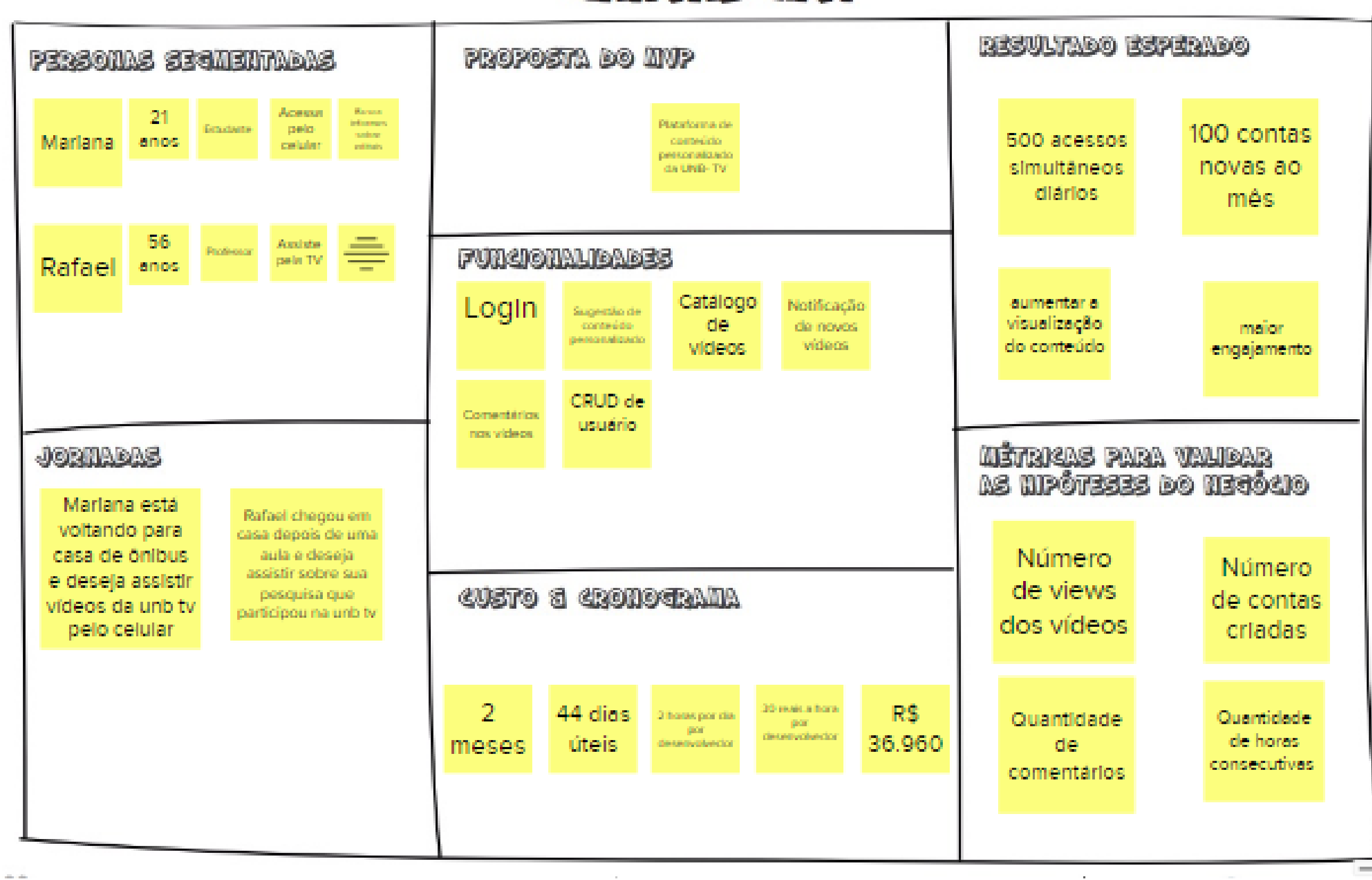

Canada MVP 1

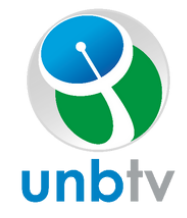

Presencha ox 7 blocox do carrass.

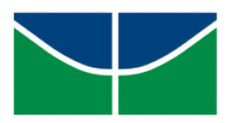

## Plano de Custo

#### Estimativa de custos

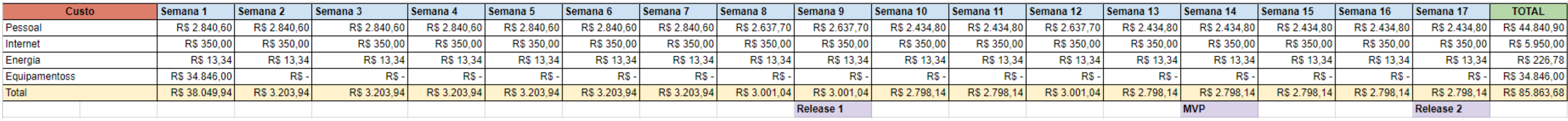

#### Descrição Total

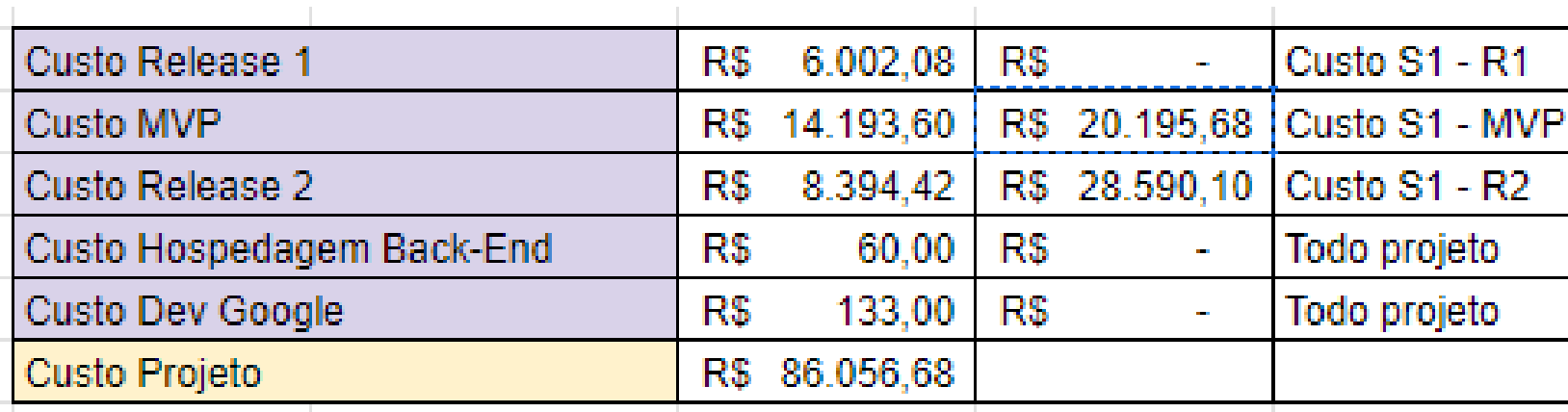

- 
- 

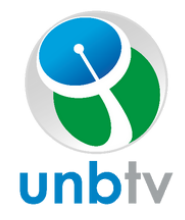

#### Total Projeto: R\$ 86.056,68

#### • Total MVP: RS 20.195,68

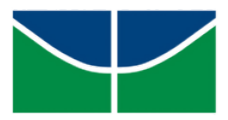

EVM

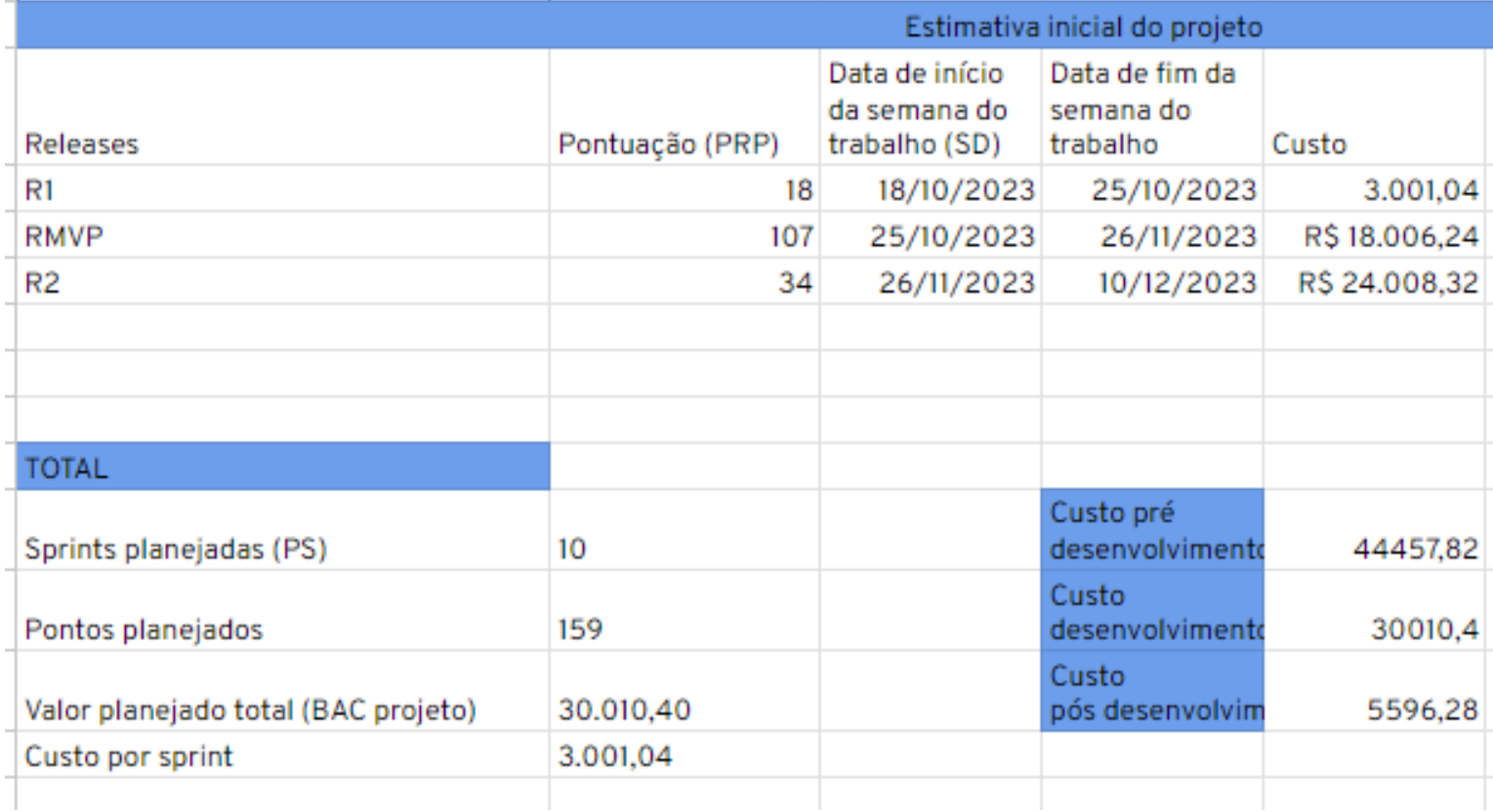

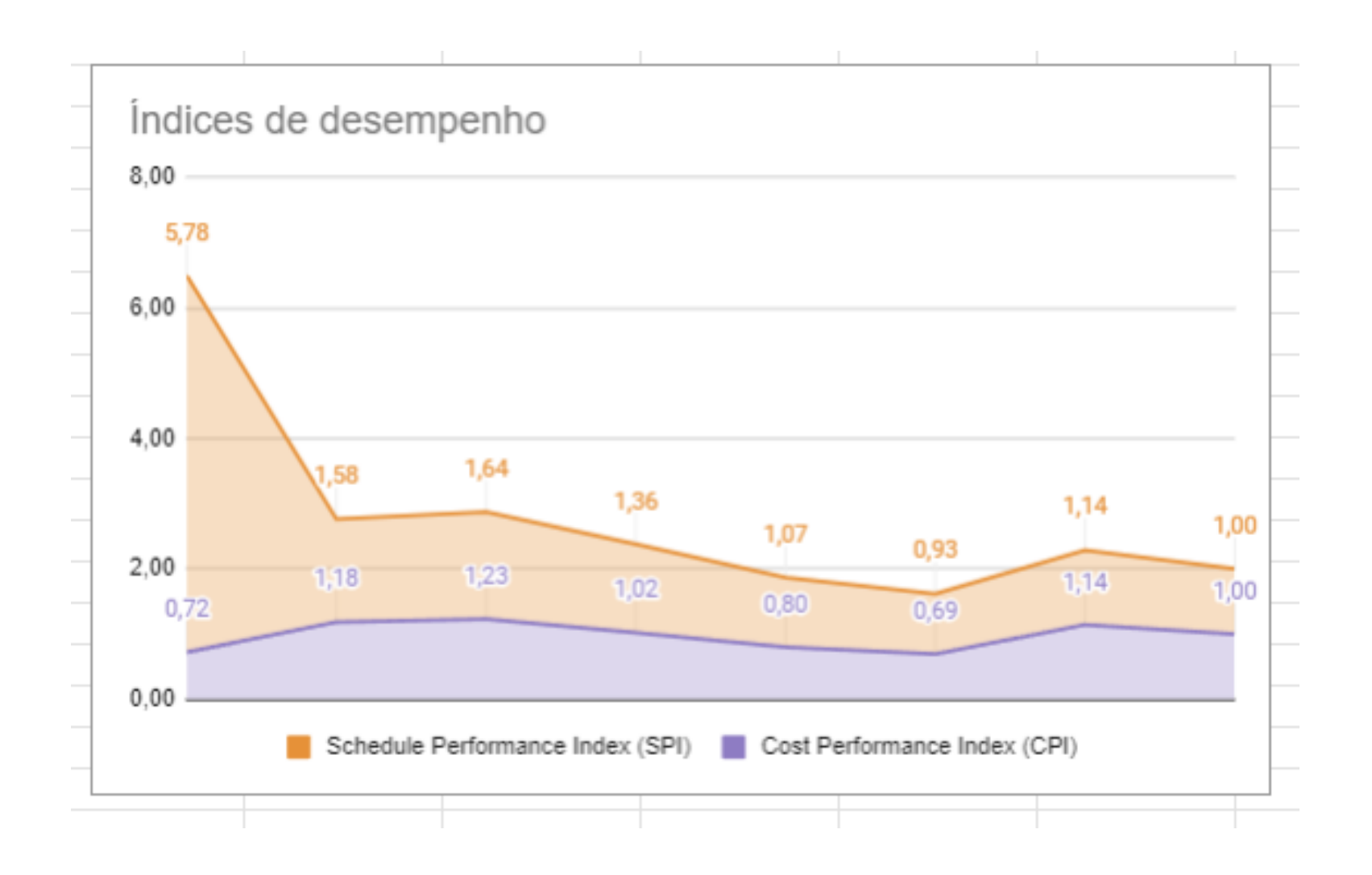

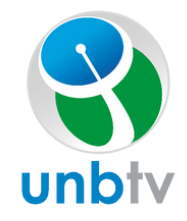

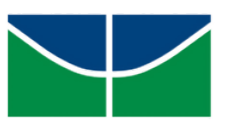

### Estimativa inicial do projeto Índices de desempenho

### EVM

#### Variação de custo e cronograma Variação de custo

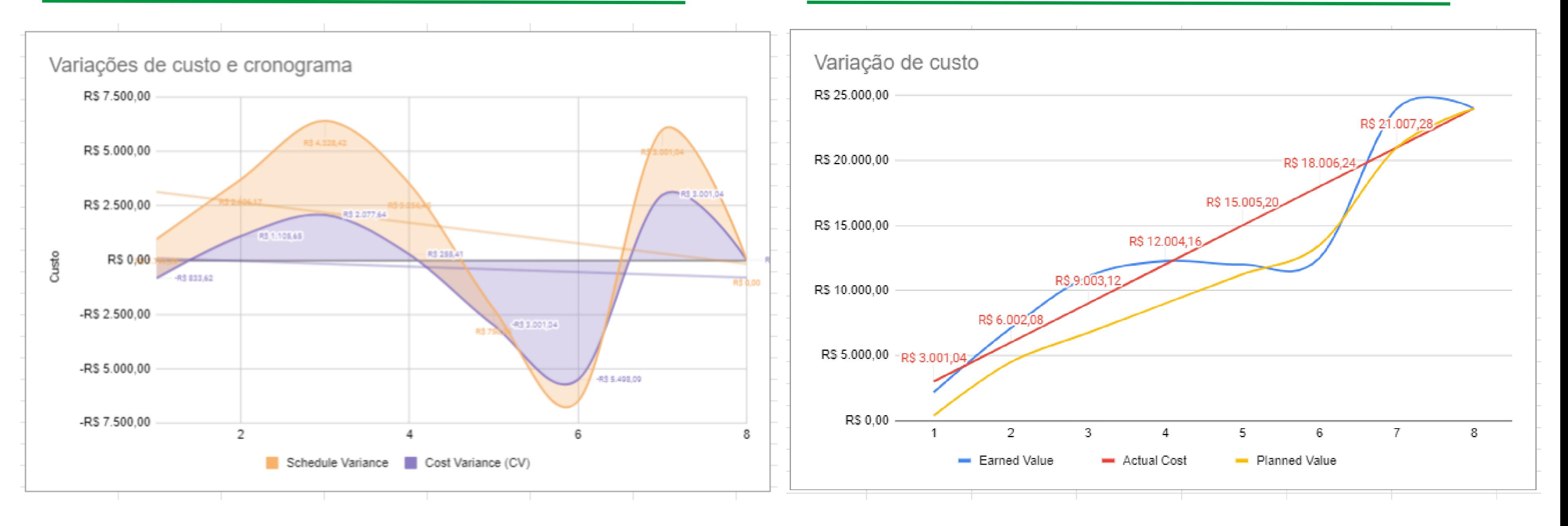

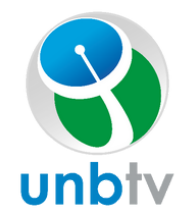

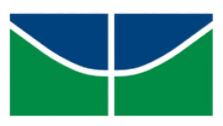

## Velocity

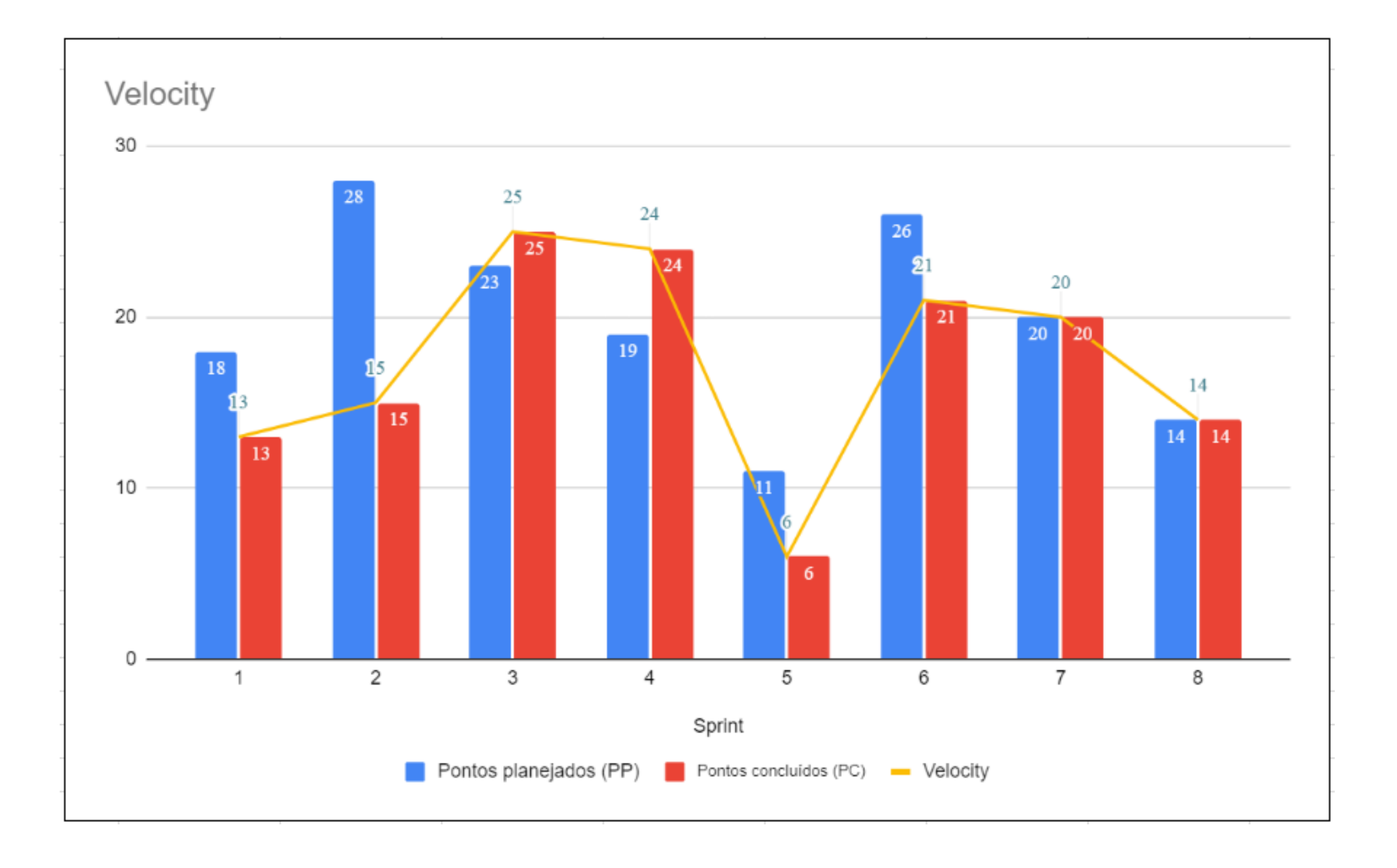

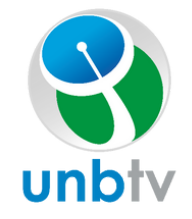

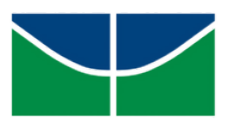

## **ARQUITETURA**

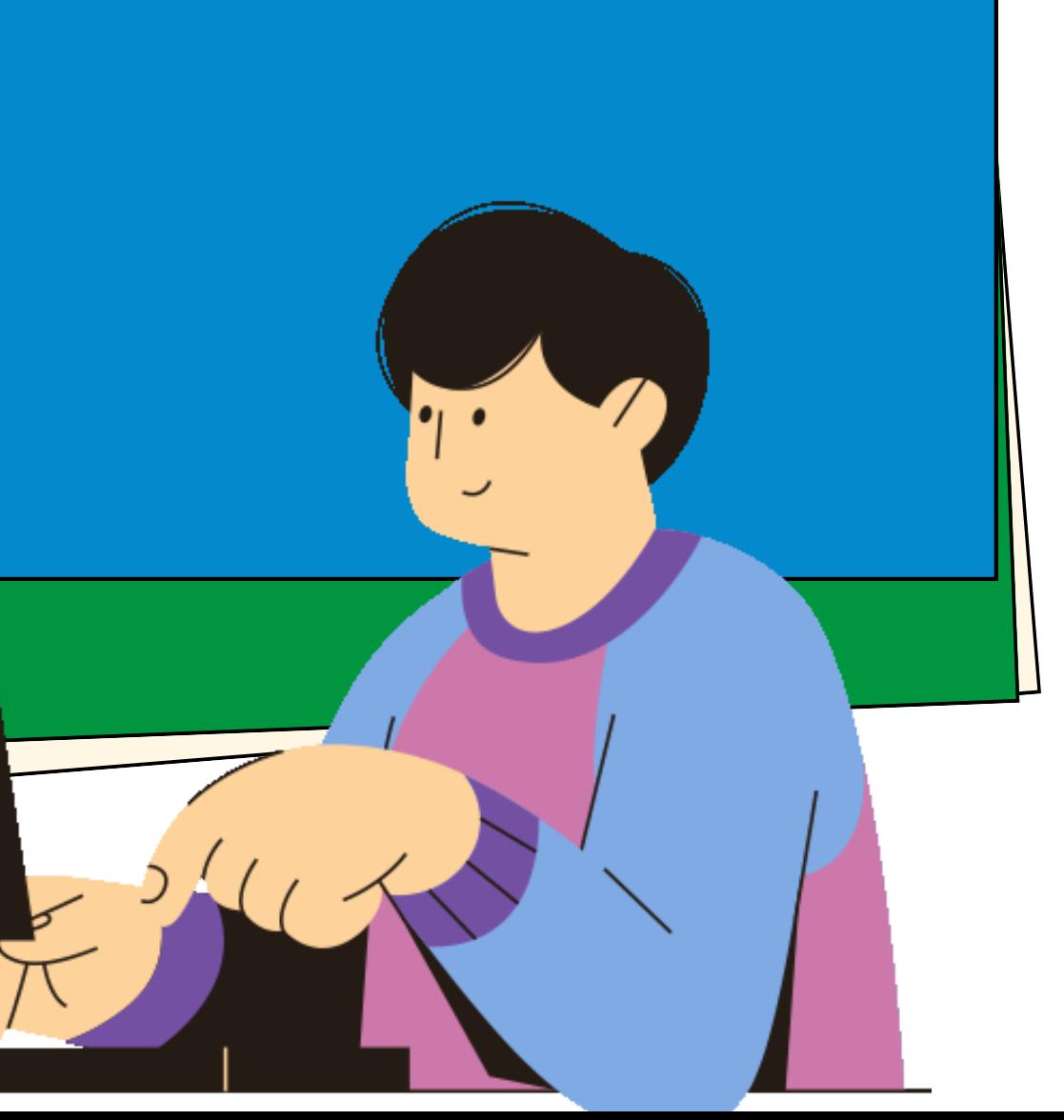

### Diagrama de relações

#### Representação dos serviços

#### Tecnologias

• Node.JS

- · Admin
- API Gateway
- Video Service

src constants controller domain repository utils  $db$ entities model tests

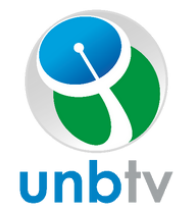

## Arquitetura

- Front-End
- User

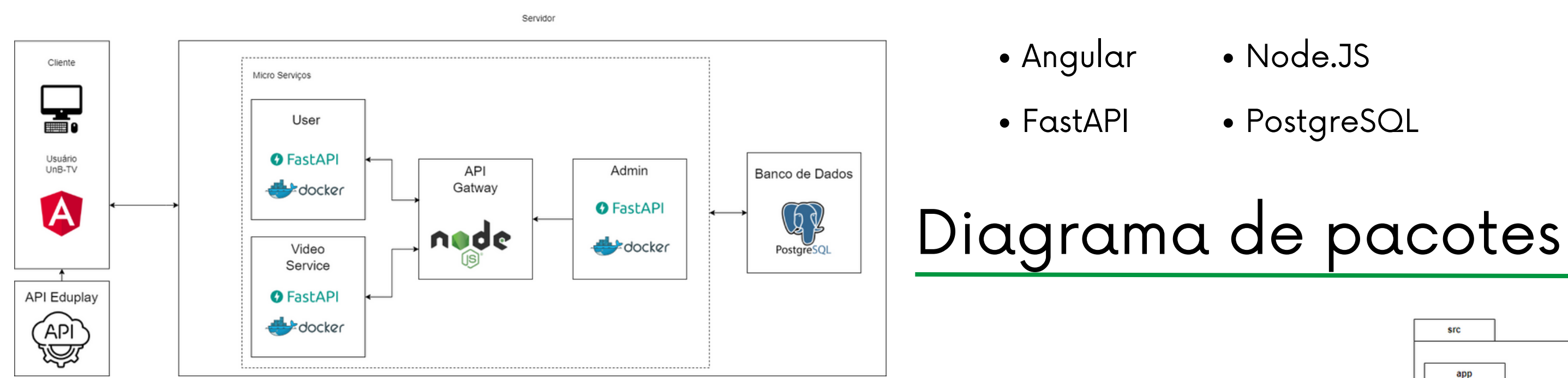

PostgreSQL

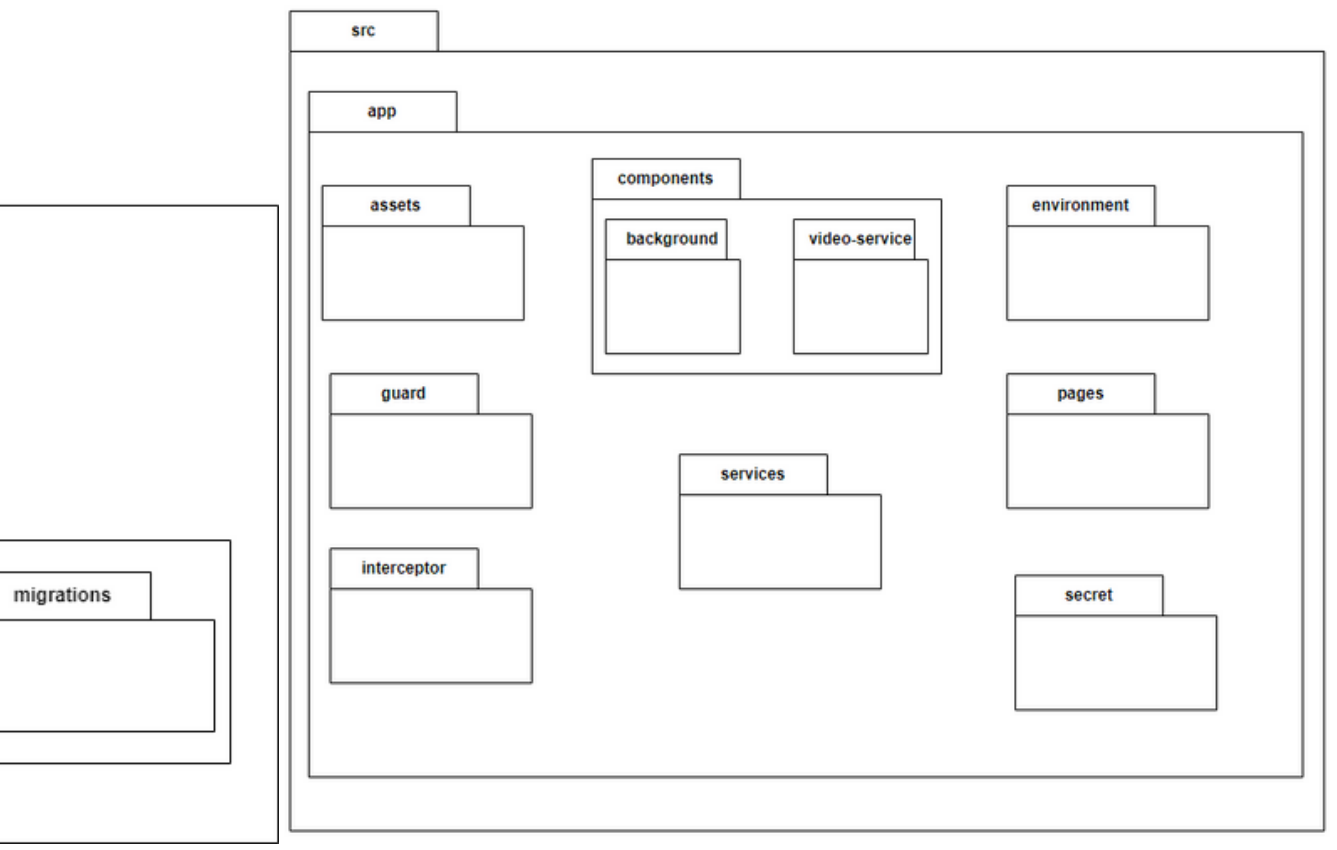

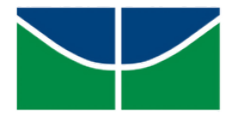

### Arquitetura

## Diagrama Entidade Relacionamento (DER)

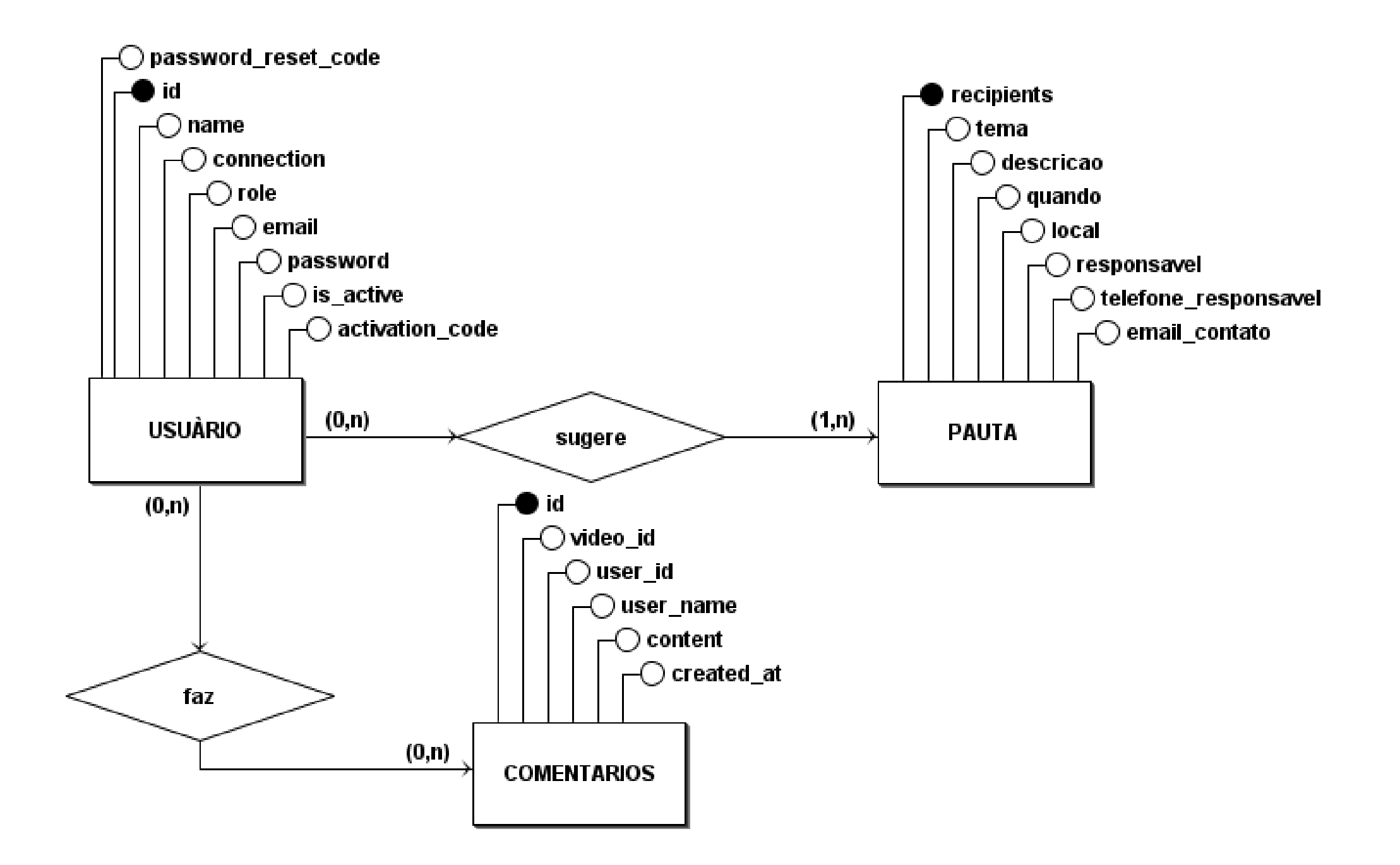

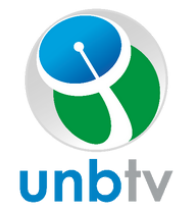

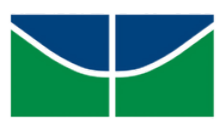

## **GERÊNCIA DE CONFIGURAÇÃO + DEVOPS**

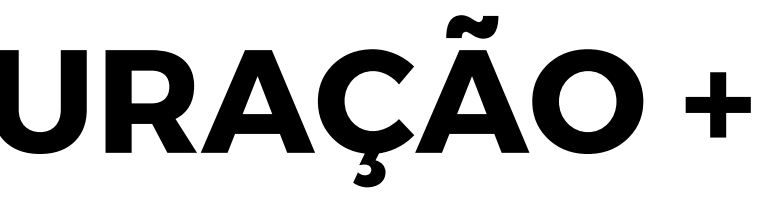

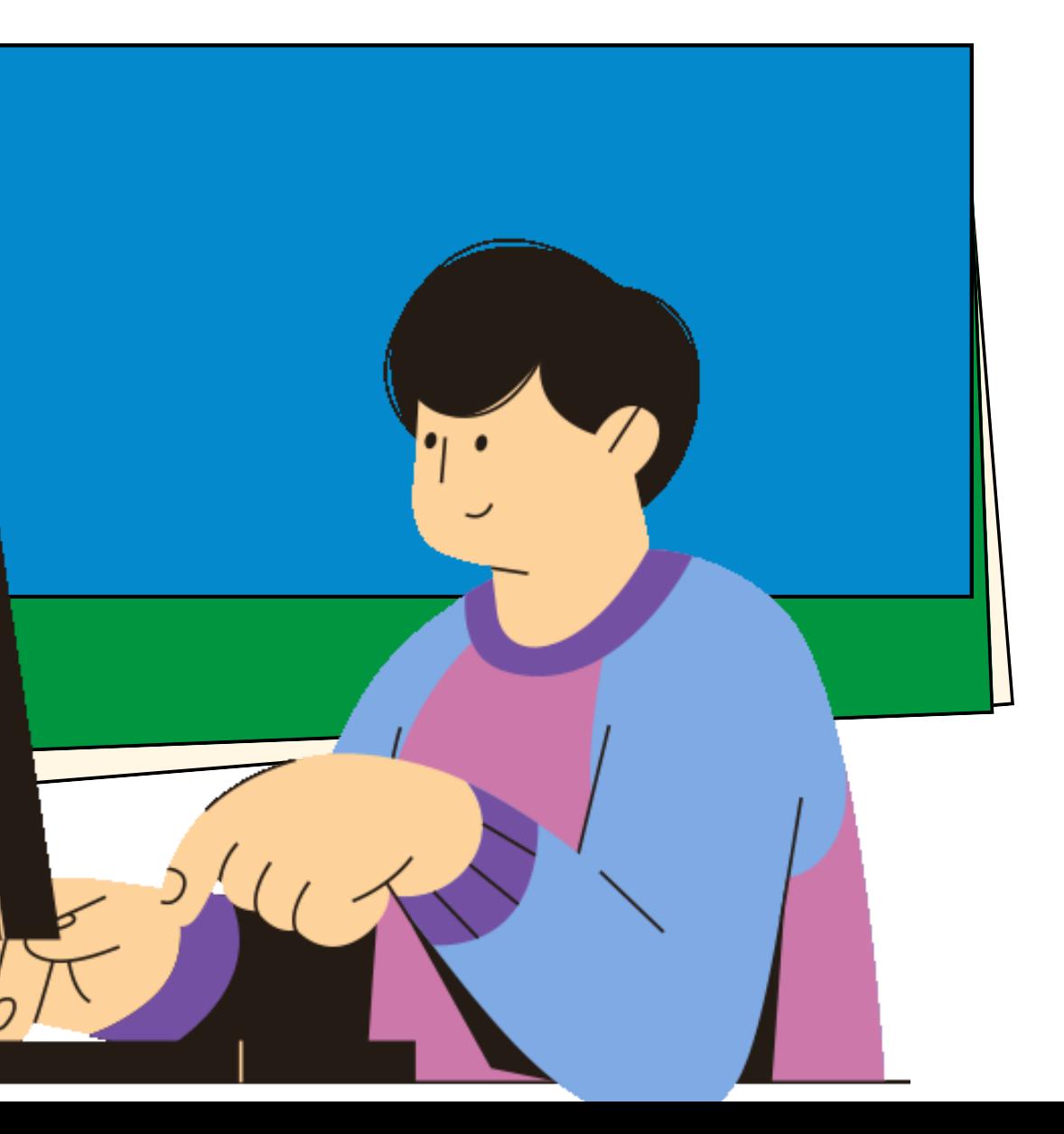

#### Documentação

#### Front-End

• [fga-eps-mds/2023.2-UnB-TV-Frontend](https://github.com/fga-eps-mds/2023-1-Alectrion-FrontEnd)

## Back-End Admin

• [fga-eps-mds/2023.2-UnB-TV-Admin](https://github.com/fga-eps-mds/2023-1-Alectrion-UserAPI)

### Back-End Videos

### Repositórios

fga-eps-mds/2023.2-UnB-TV-DOC

[fga-eps-mds/2023.2-UnB-TV-VideoService](https://github.com/fga-eps-mds/2023-1-Alectrion-Gateway)

#### Back-End Usuários

• [fga-eps-mds/2023.2-UnB-TV-Users](https://github.com/fga-eps-mds/2023-1-Alectrion-FrontEnd)

#### Back-End Gateway

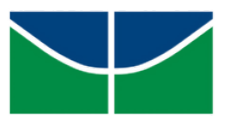

[fga-eps-mds/2023.2-UnB-TV-API-Gateway](https://github.com/fga-eps-mds/2023-1-Alectrion-Gateway)

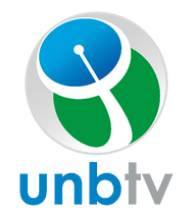

## Pipeline

### Análise de Código

Condições:

Pull Requests

Passos:

- Execução de testes e geração de cobertura
- Escaneamento (Sonar Scan)

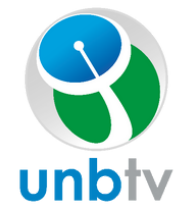

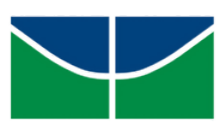

## Pipeline

#### Release Deploy

#### Condições:

Pull Requests Aceitos e Merjados

#### Passos:

- Gera tag de release
- Coleta as métricas

Envio de métricas para asset de release e repositório de documentação.

Condições:

Pull Requests Aceitos e Merjados no

Passos:

Executa deploy automático na plataforma Heroku

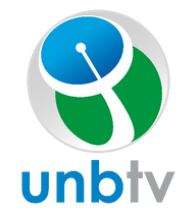

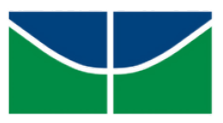

## Dados das Pipelines de CI e CD

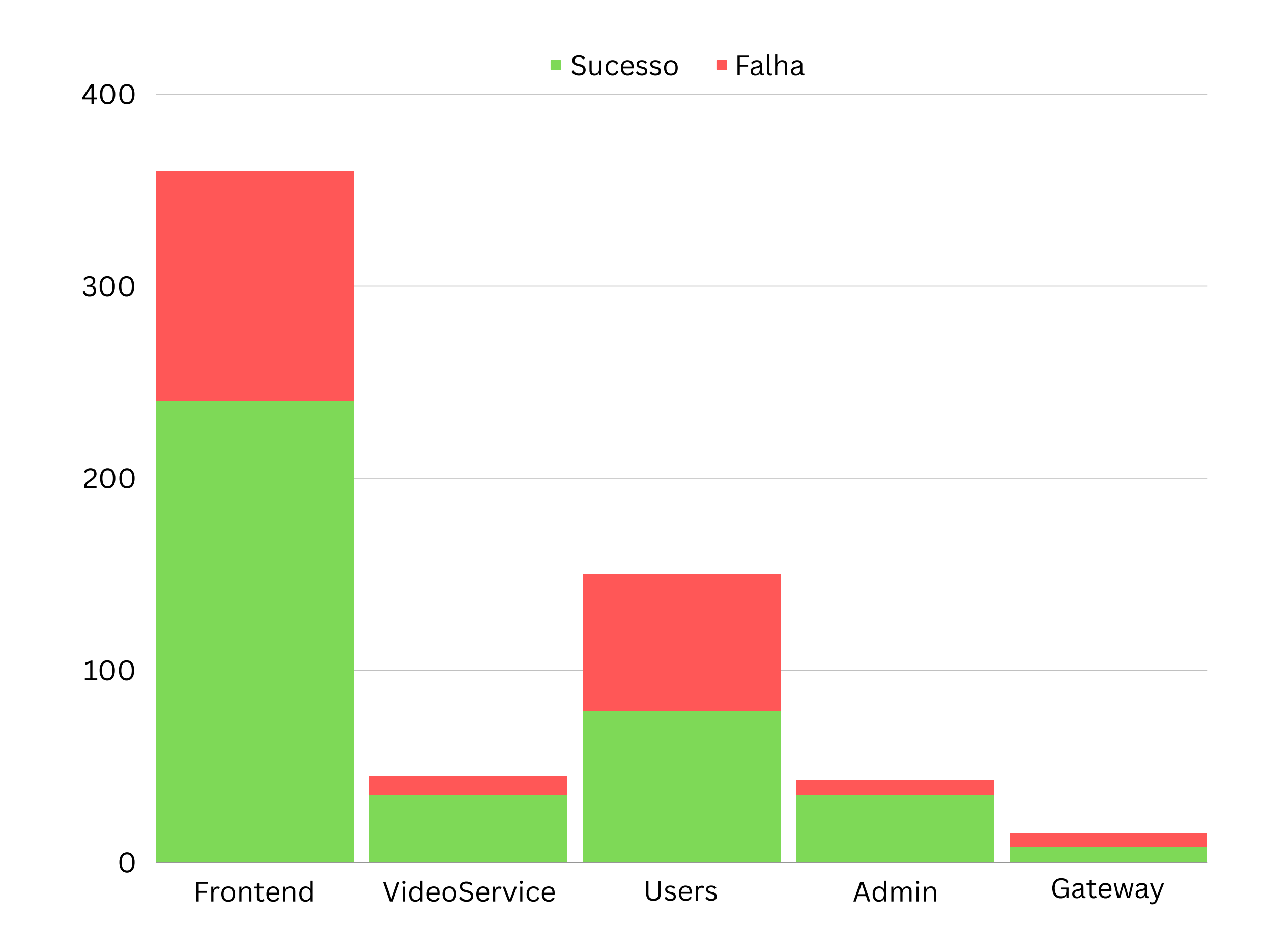

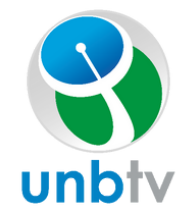

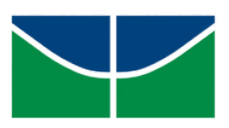

## Dados das Pipelines de CI e CD

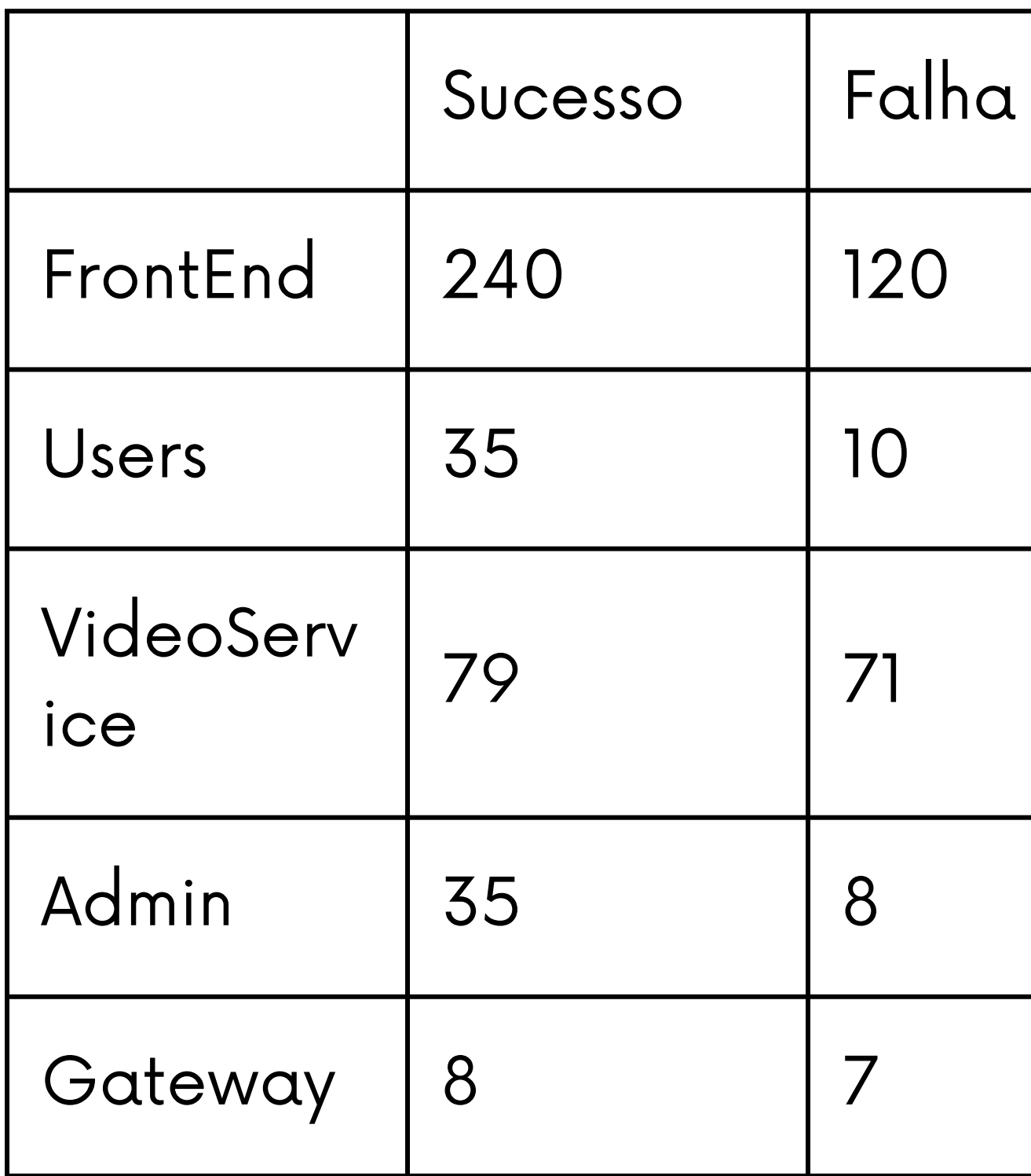

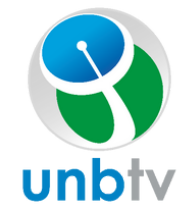

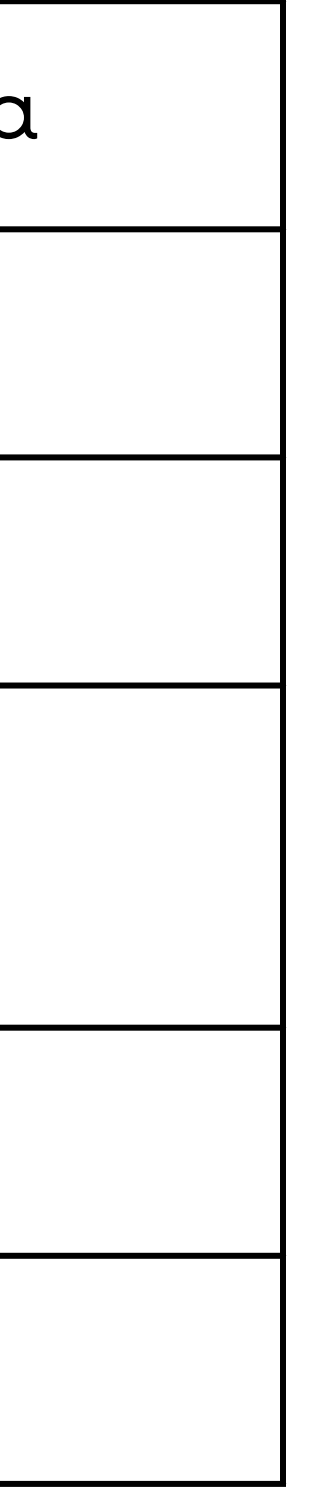

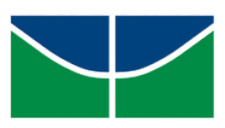

## Dados das Releases

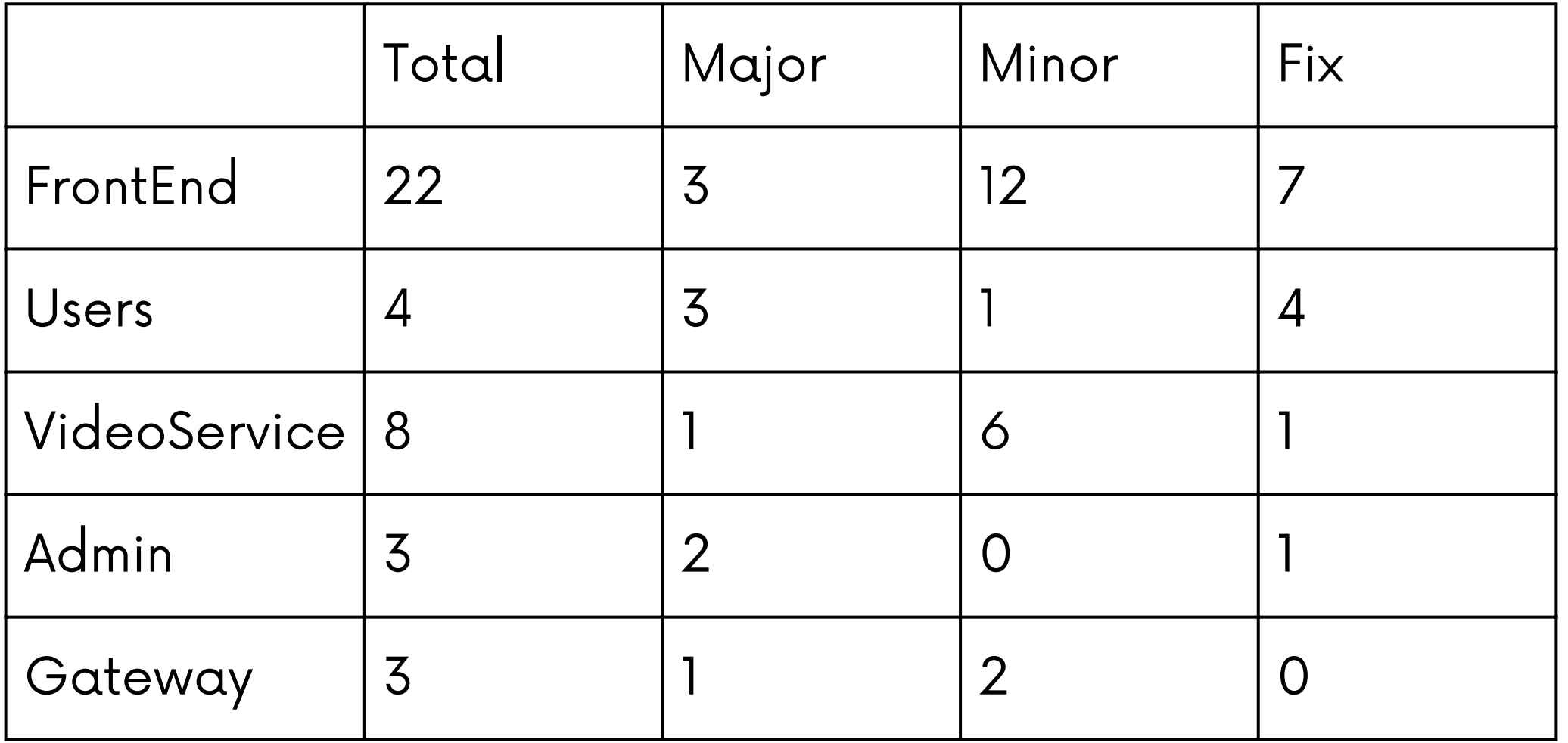

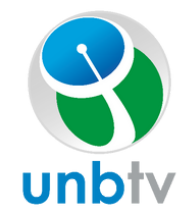

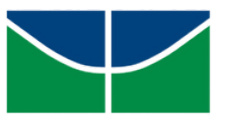

## Dados dos Pull Requests

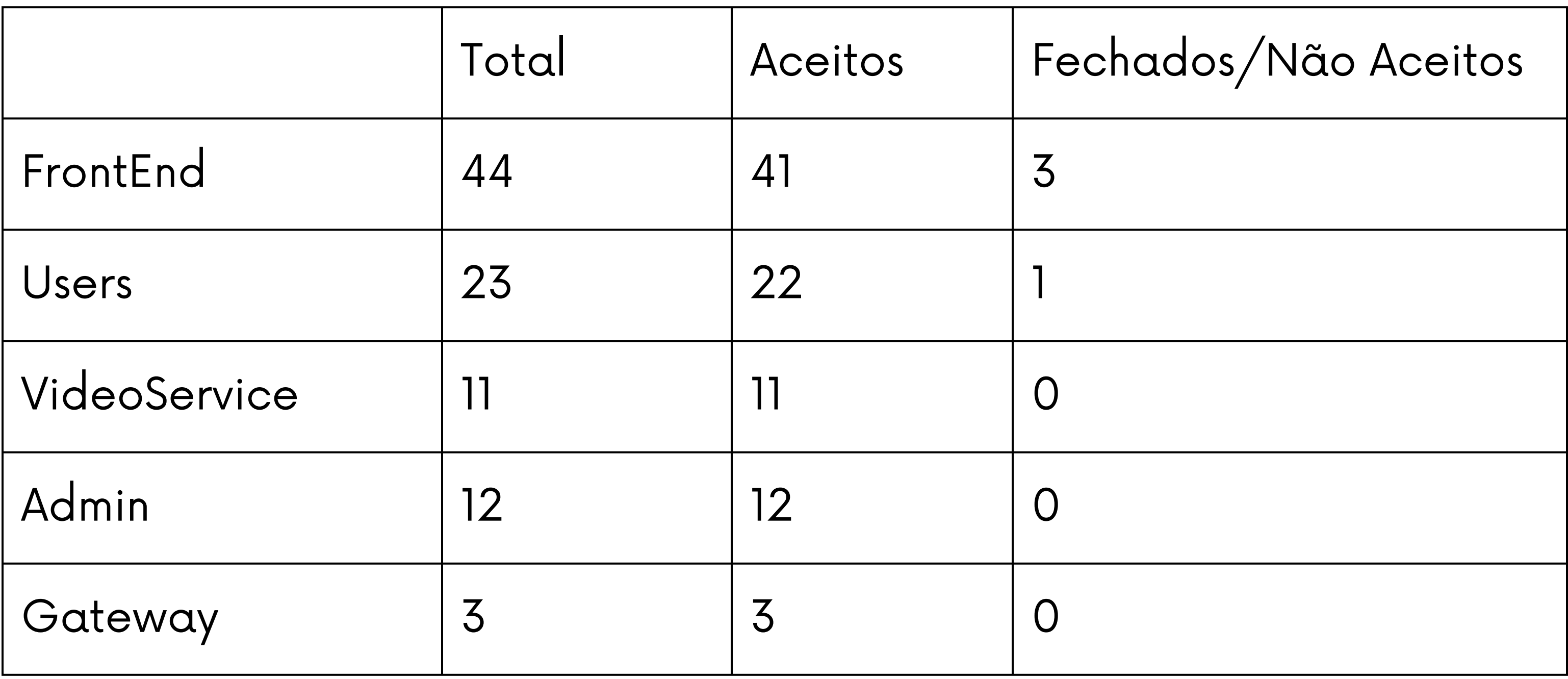

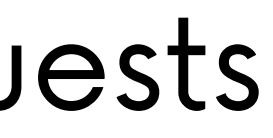

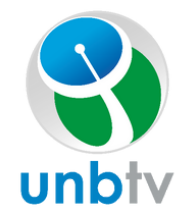

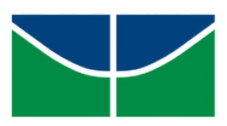

### Política de Issues

#### Pareamento

## Política de Commit

### Política de Branch

- Main
- Develop
- Issues

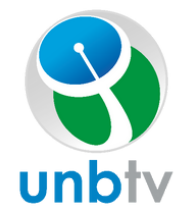

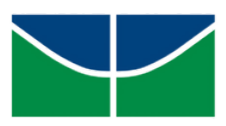

- Descrição
- Signed-off
- Co-authored
- Em [Português](https://jestjs.io/pt-BR/)
- Referenciar a issue relacionada
- Exclusivo à issue

## Contribuição

- Bug Report
- Explicação geral

Utiliza a porta 4200

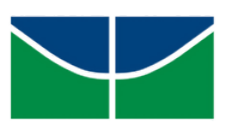

- Front-End
- Back-End Users Utiliza a porta 8000
- Back-End VideoService Utiliza a porta 8001
- Back-End Admin Utiliza a porta 8080

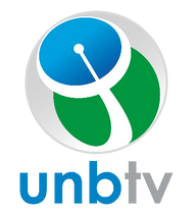

## $\overline{OPT}$

#### Comandos Portas Verificar se a network existe docker network ls Criar a network

- docker network create unbtv-network
- Rodar a aplicação
	- docker-compose up

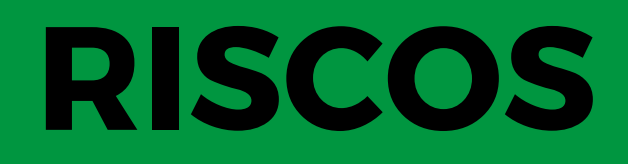

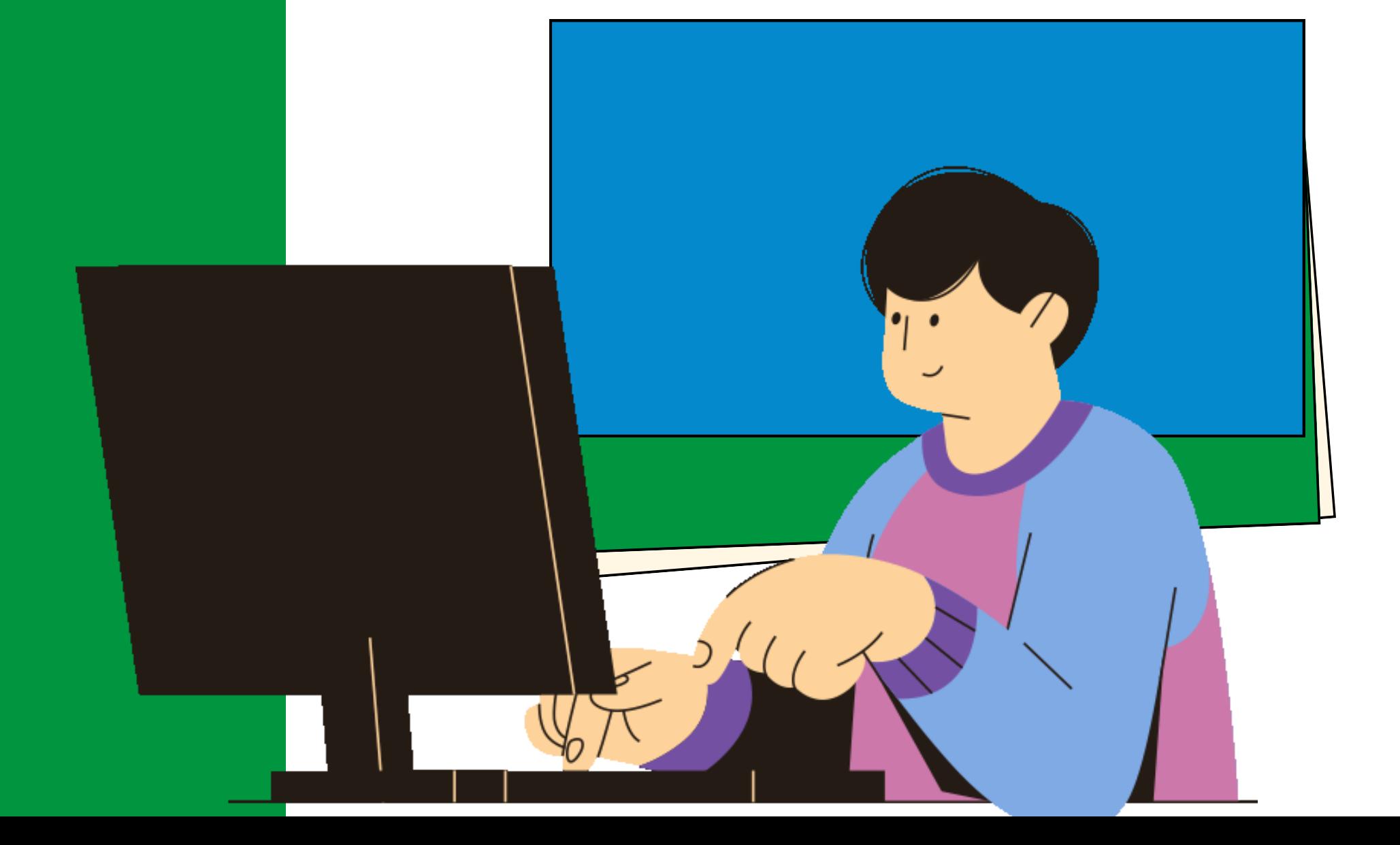

## Plano de Risco

#### Categorização de riscos Impacto UnB-TV

#### Externo Organizacional Técnico Gerencial Falta de Problemas de comunicação entre Trabalho da semana conhecimento nas Problemas com a não concluído tecnologias membros do grupo Internet Problema de Má pontuação de Tarefas refeitas configuração features Outras Disciplinas Código de baixa Desistência de Horário dos membros qualidade membros Membro ficar doente não compatível Membros ausentes Problemas pessoais Membro da equipe sobrecarregado Indisponibilidade do cliente Reuniões muito longas

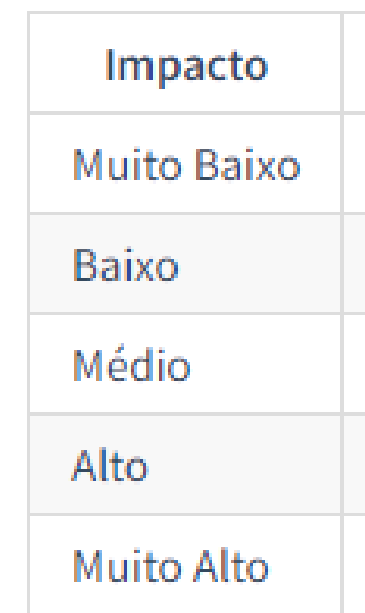

### Probabilidade

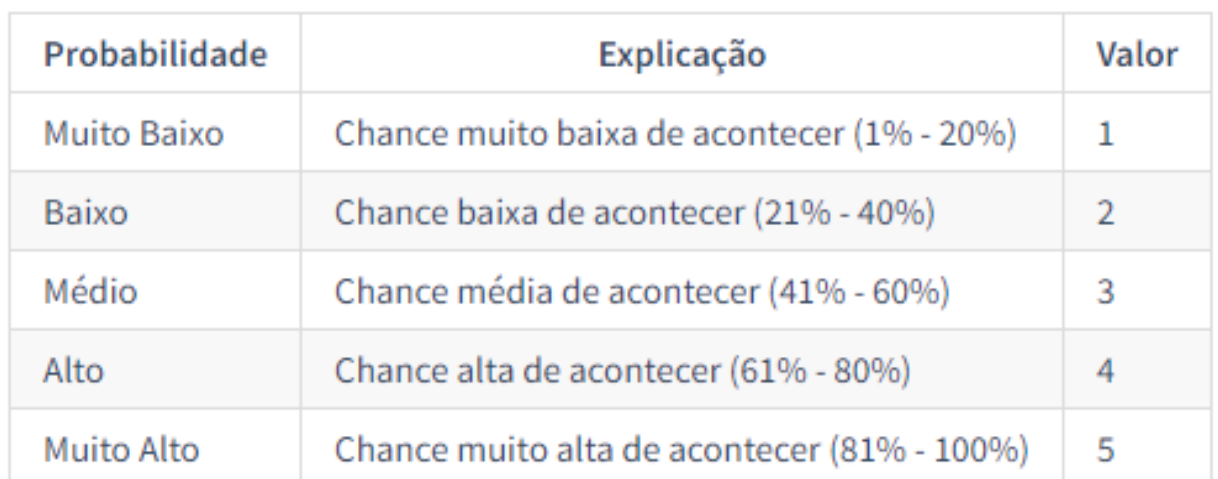

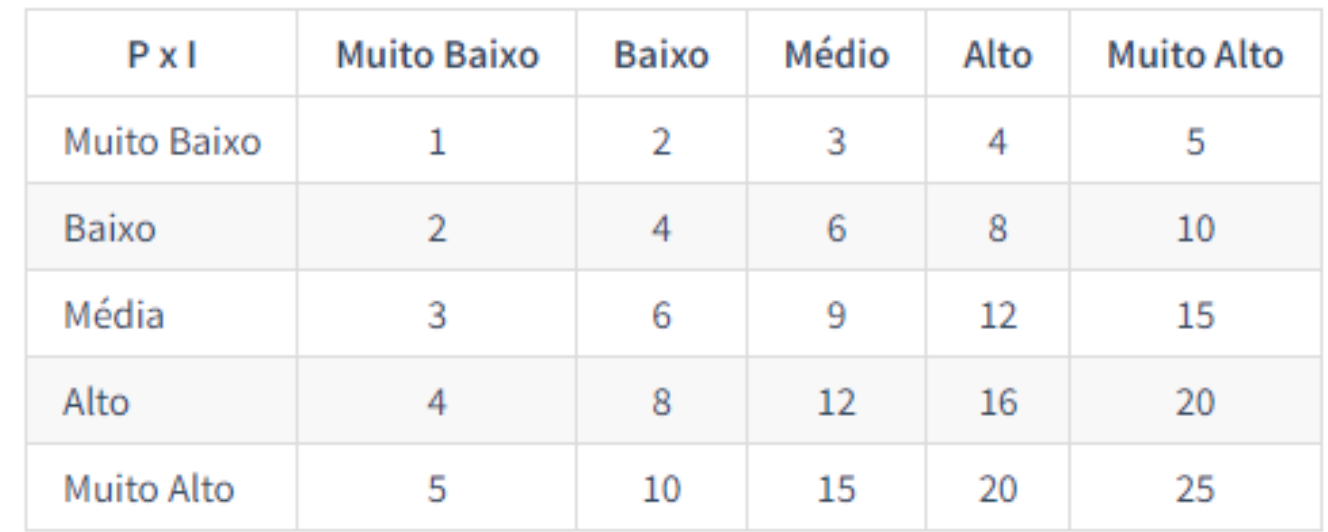

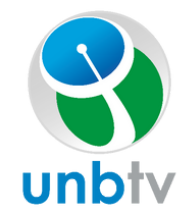

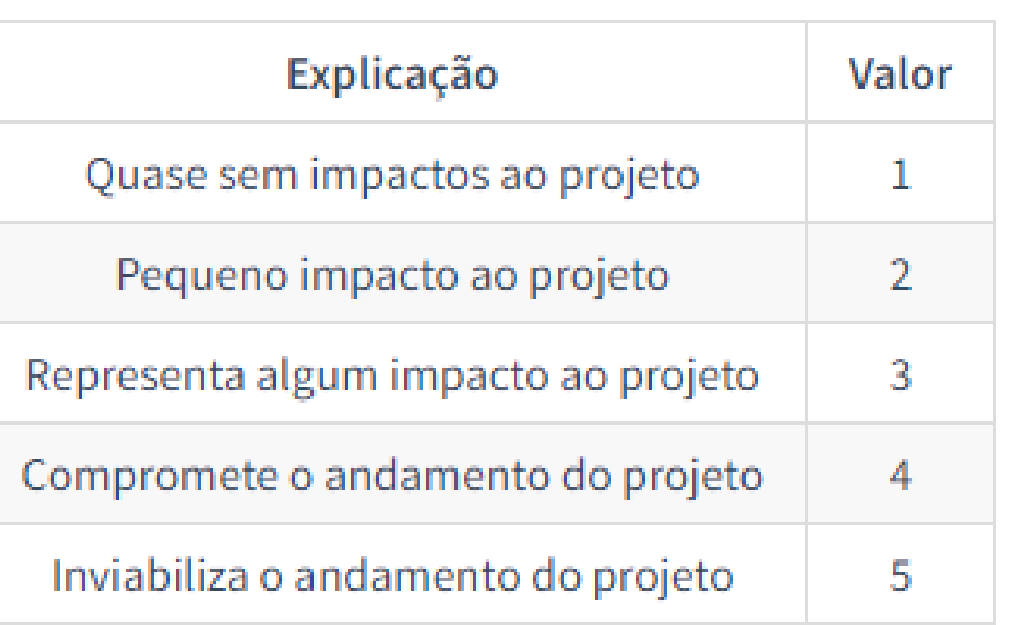

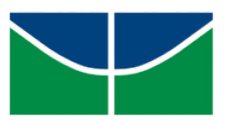

### Probabilidade x Impacto

## Plano de Risco

#### Identificação dos riscos

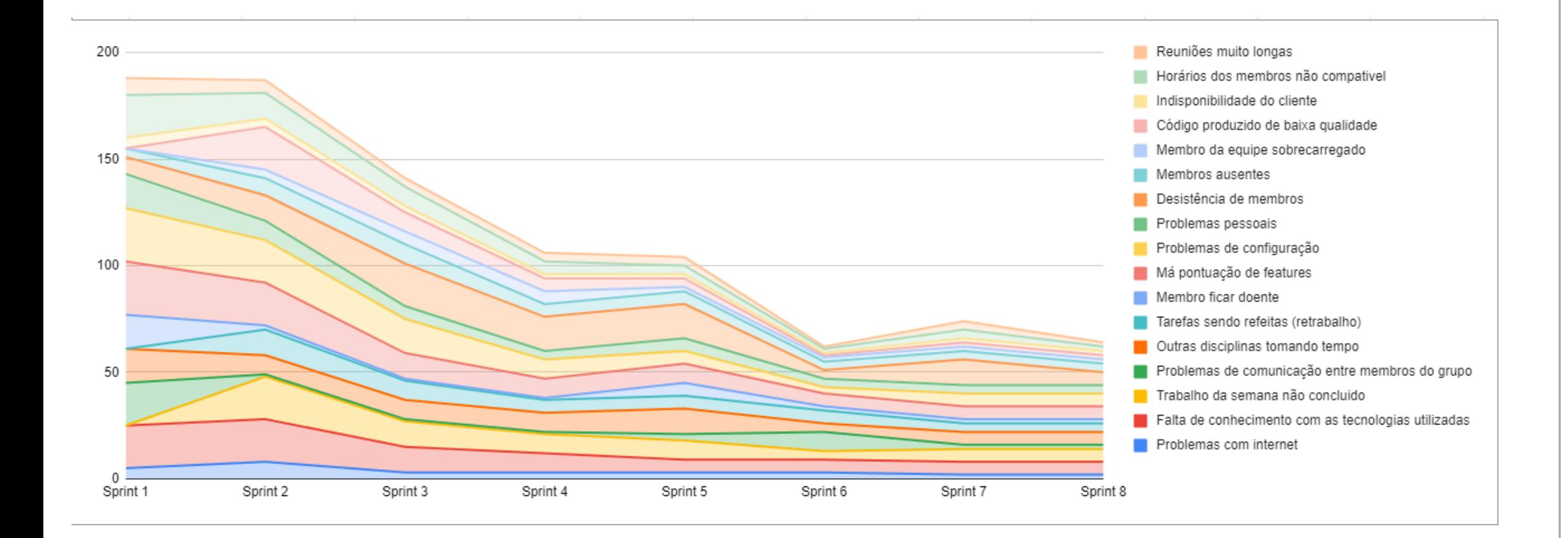

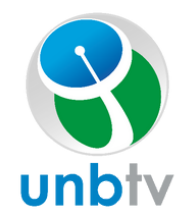

### Burndown de Riscos

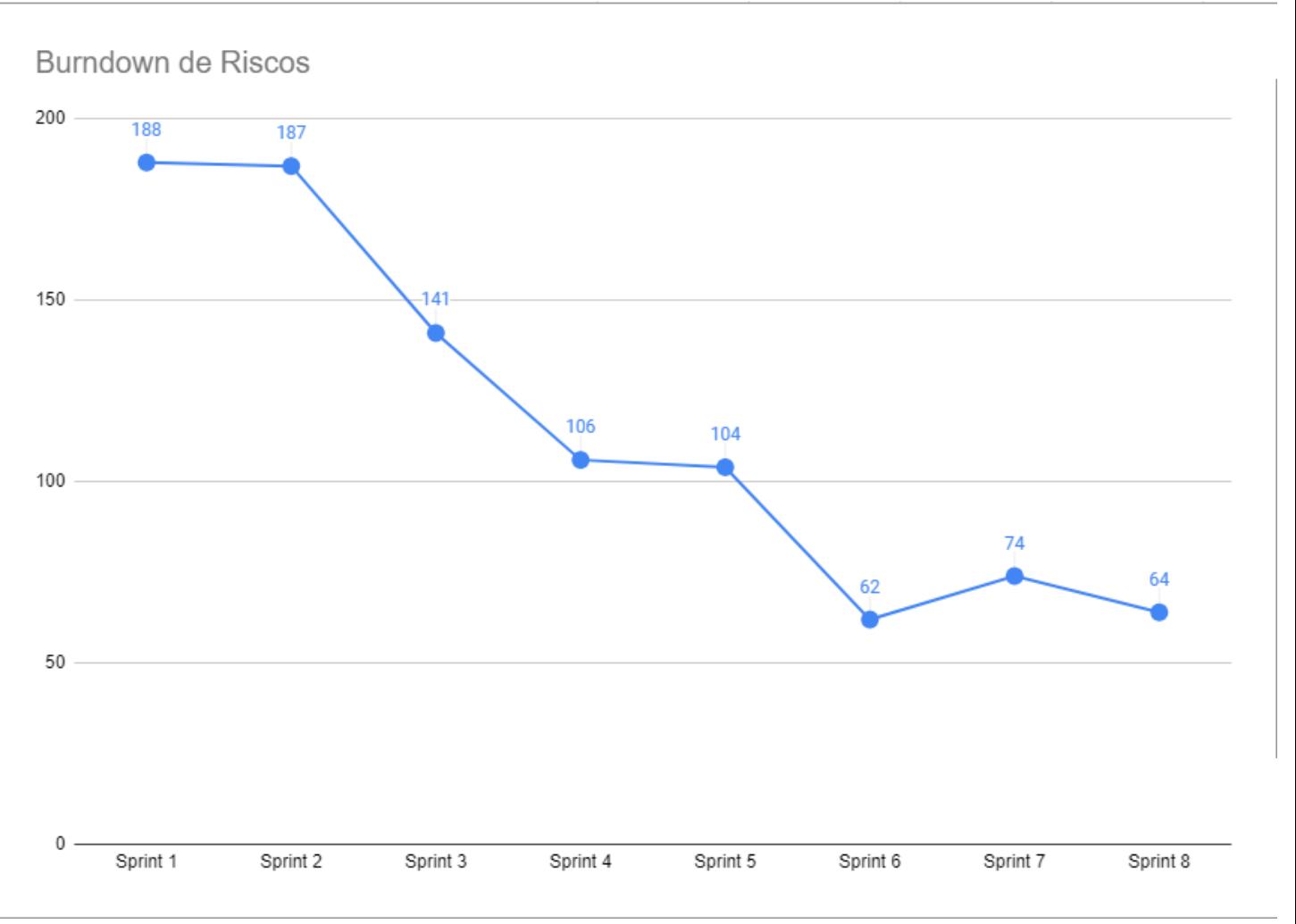

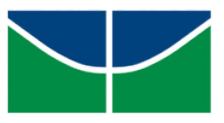

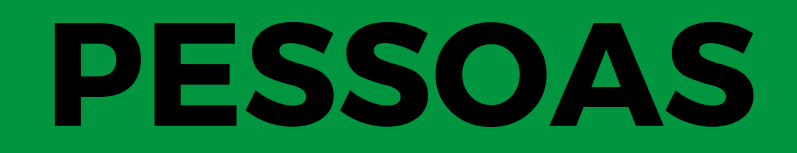

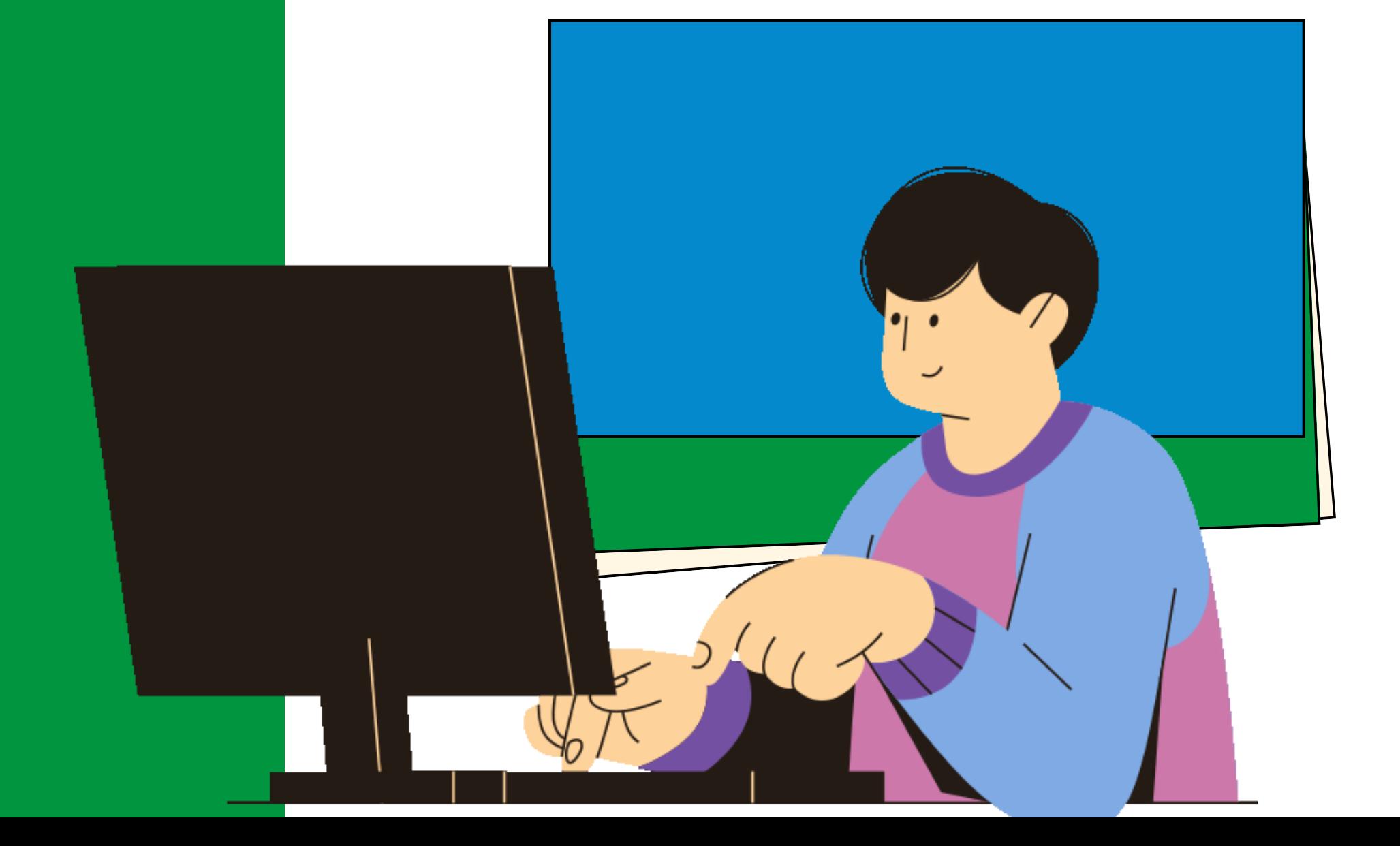

#### Reuniões Internas

## Plano de Comunicação

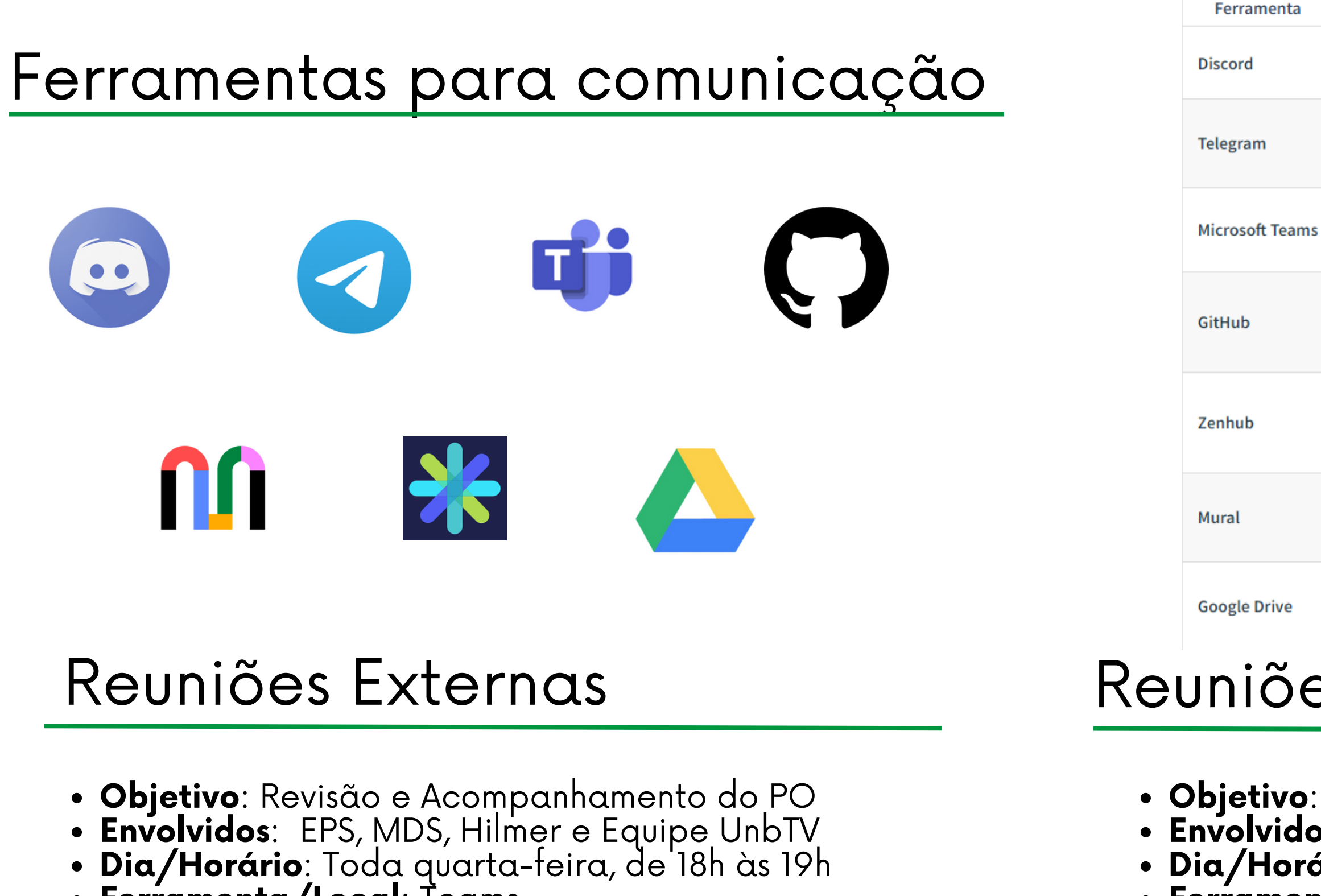

**Ferramenta/Local**: Teams

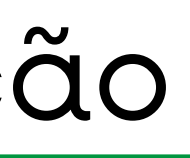

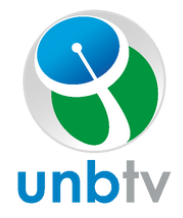

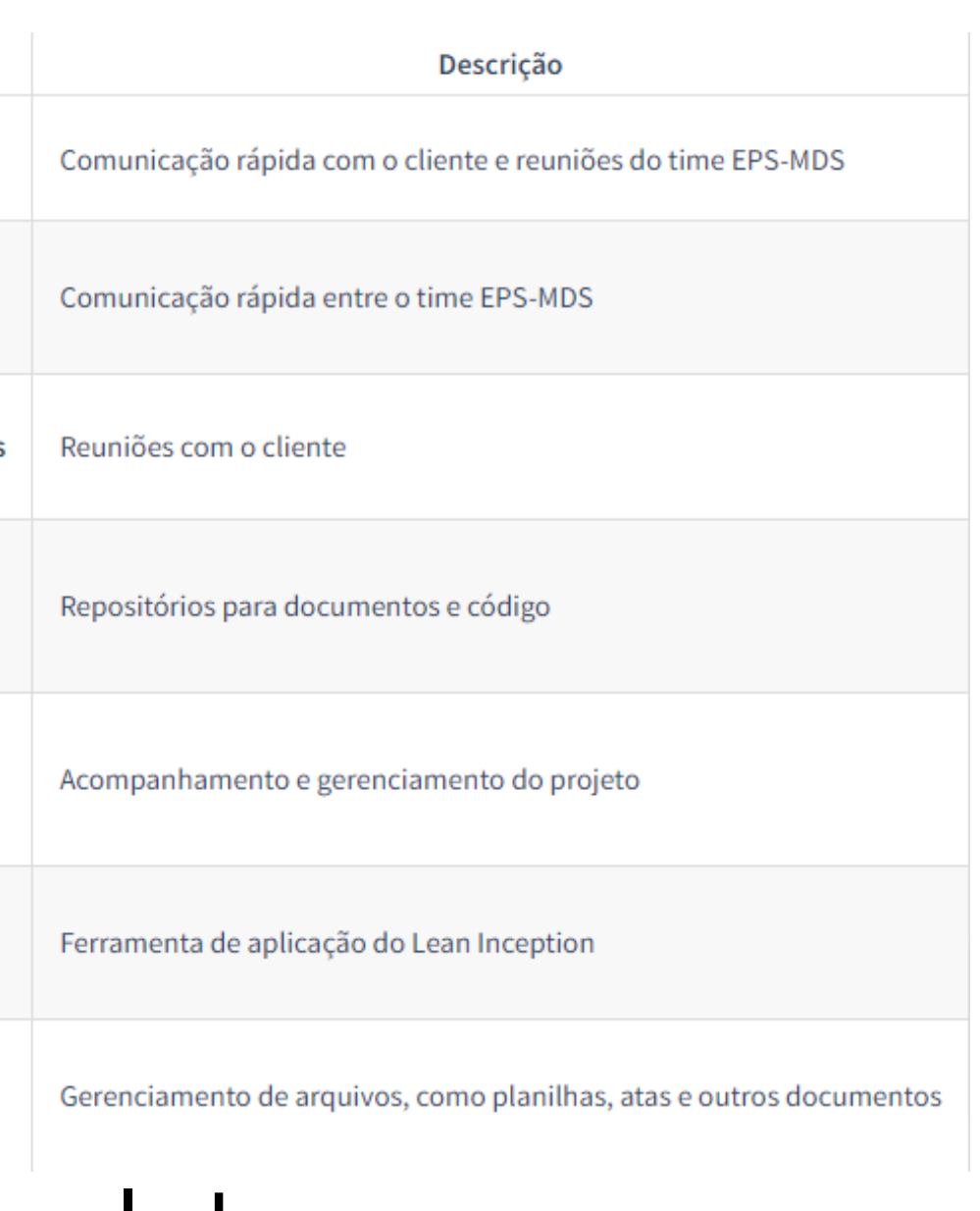

**Objetivo**: Planejamento da sprint **Envolvidos**: EPS, MDS **Dia/Horário**: Toda terça-feira, de 20h30 às 21h30 **Ferramenta/Local**: Discord

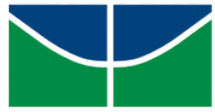

## Desenvolvimento de Conhecimento

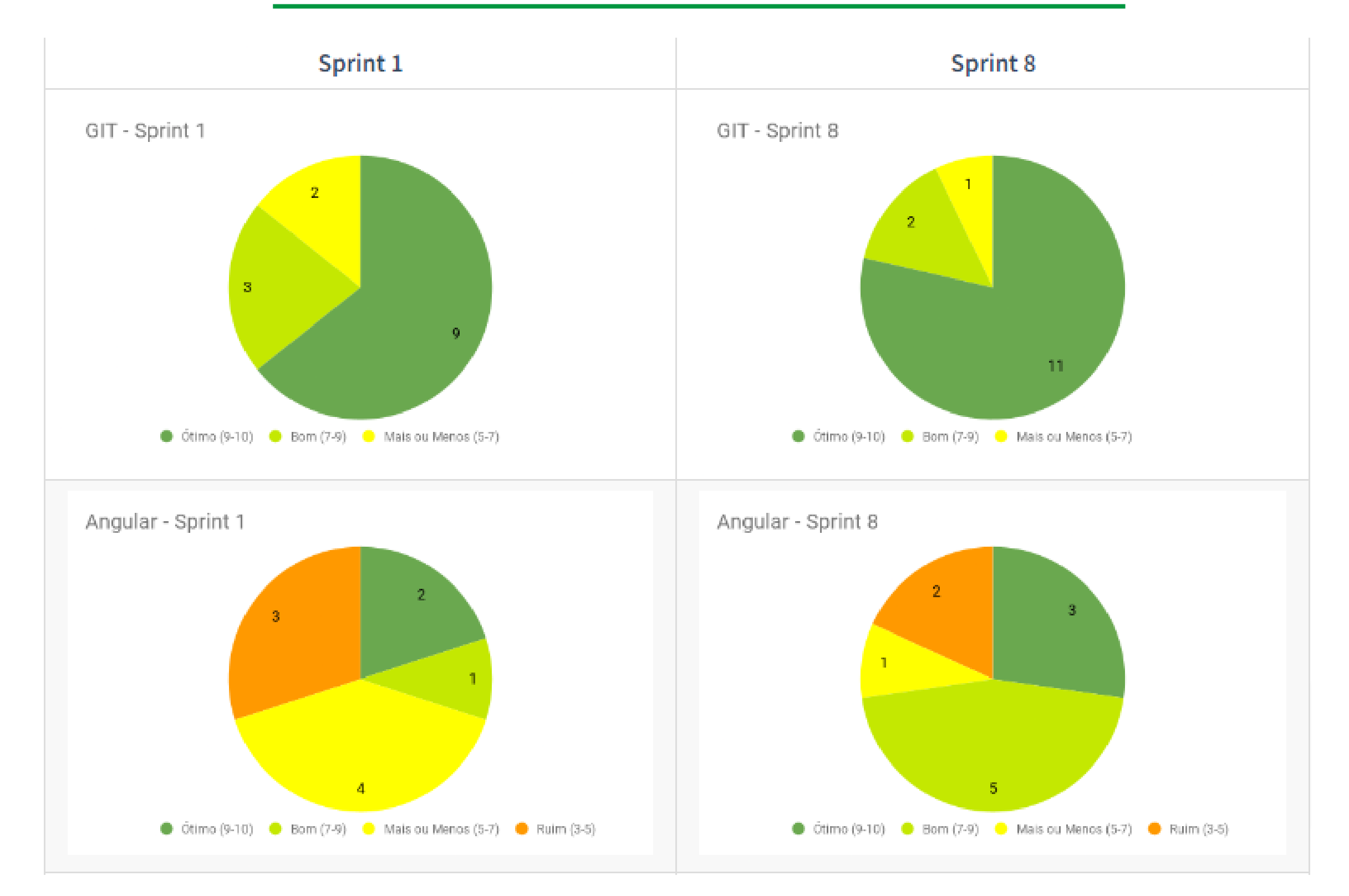

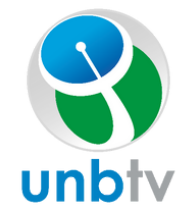

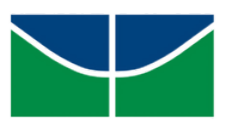

## Desenvolvimento de Conhecimento

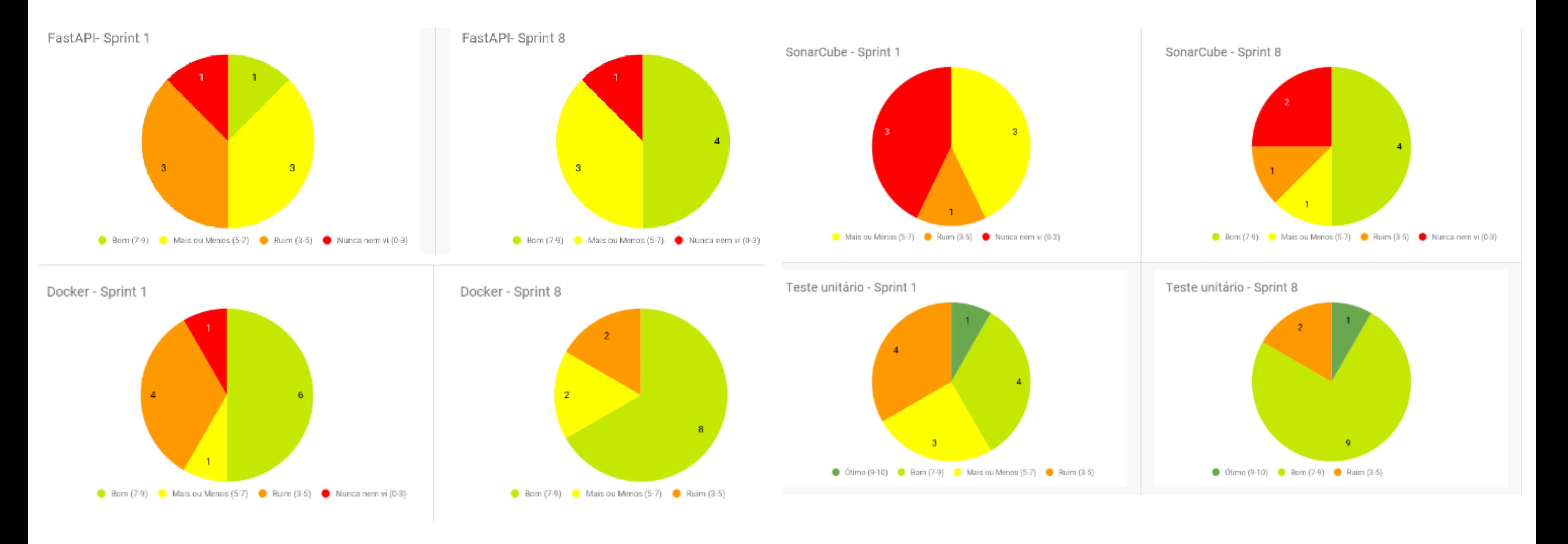

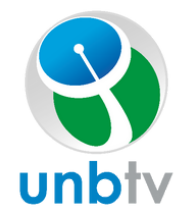

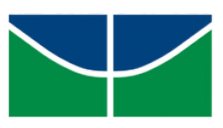

## Equipe

### Squads inicio Squads Fim Pareamentos

- EPS-EPS
- EPS-MDS
- MDS-MDS

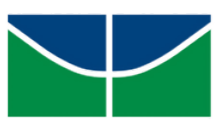

- 3 squads rotativos
- Padrão
	- $\circ$  2 EPS + 3 MDS
	- $\circ$  2 EPS + 2 MDS
	- $\circ$  3 EPS + 2 MDS

## Squads Fim

- 4 squads rotativos
- Padrão
	- $\circ$  1 EPS + 1MDS
	- $\circ$  1 EPS + 2 MDS
	- $\circ$  2 EPS
	- 2 MDS

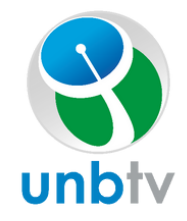

Velocity

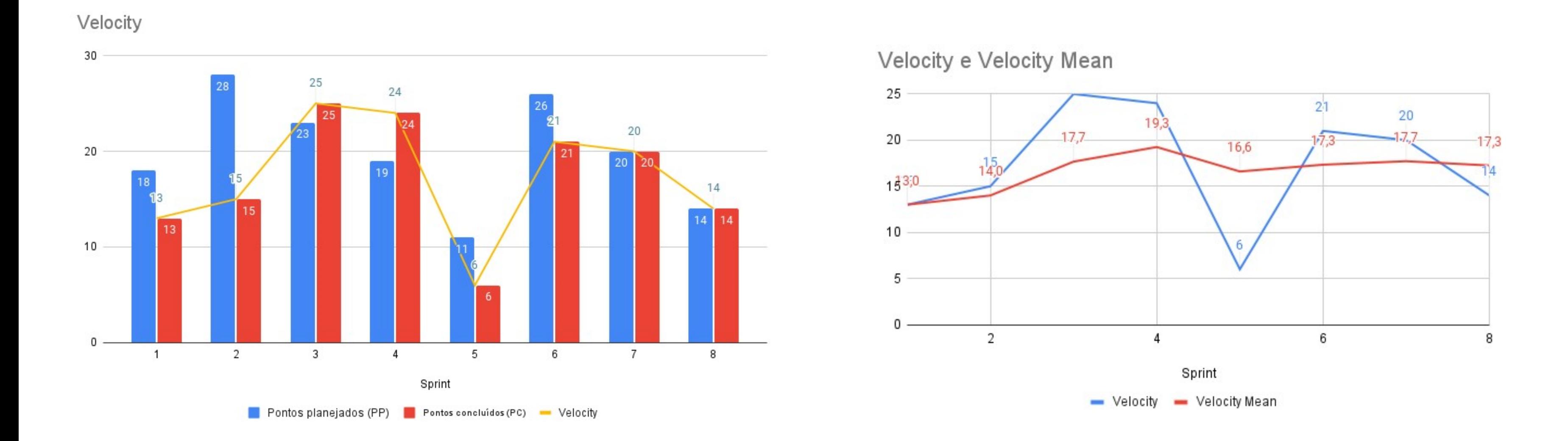

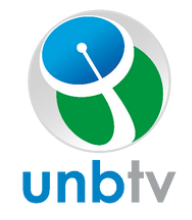

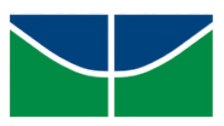

## **QUALIDADE**

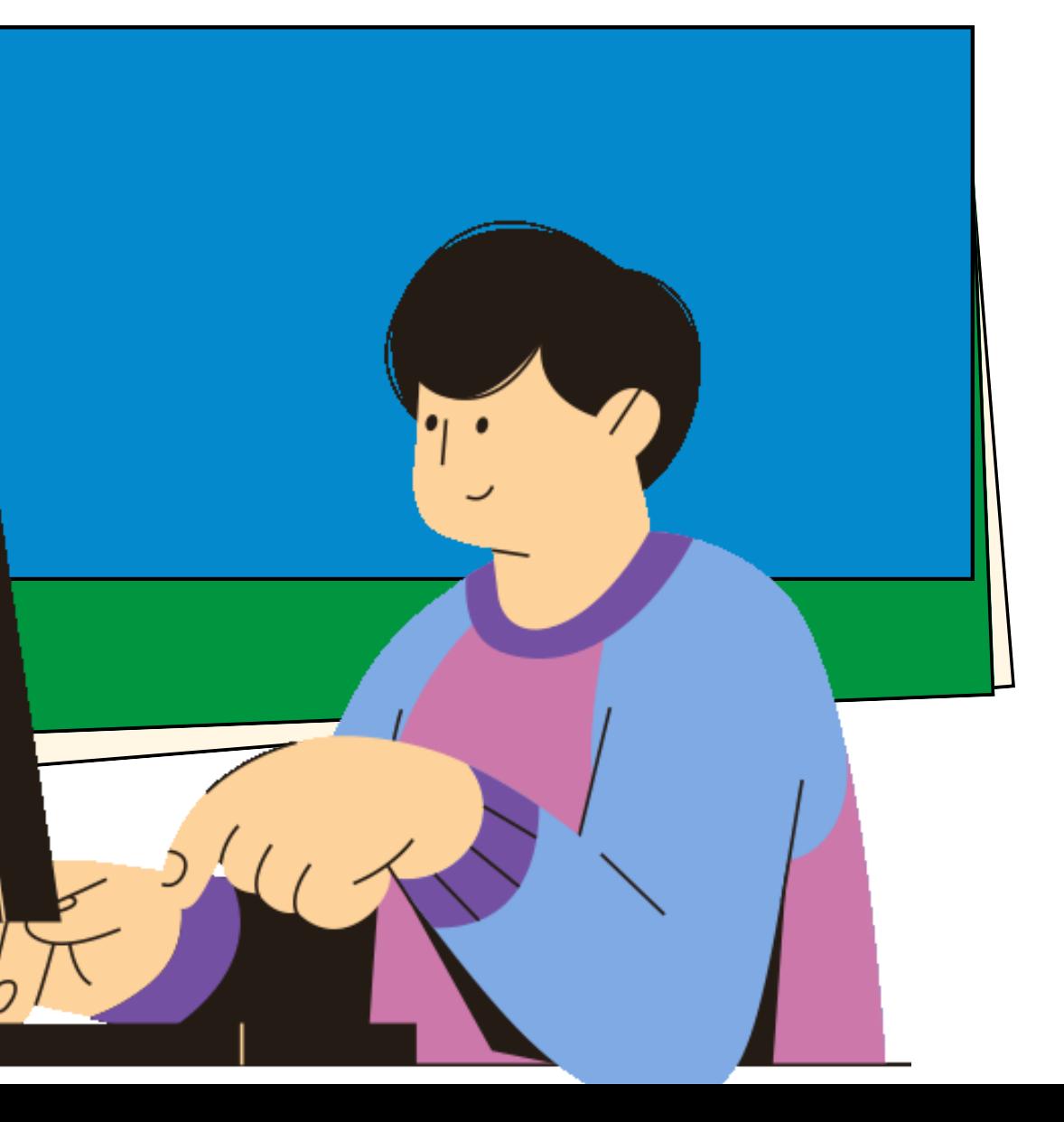

## Qualidade Cobertura

### FrontEnd:

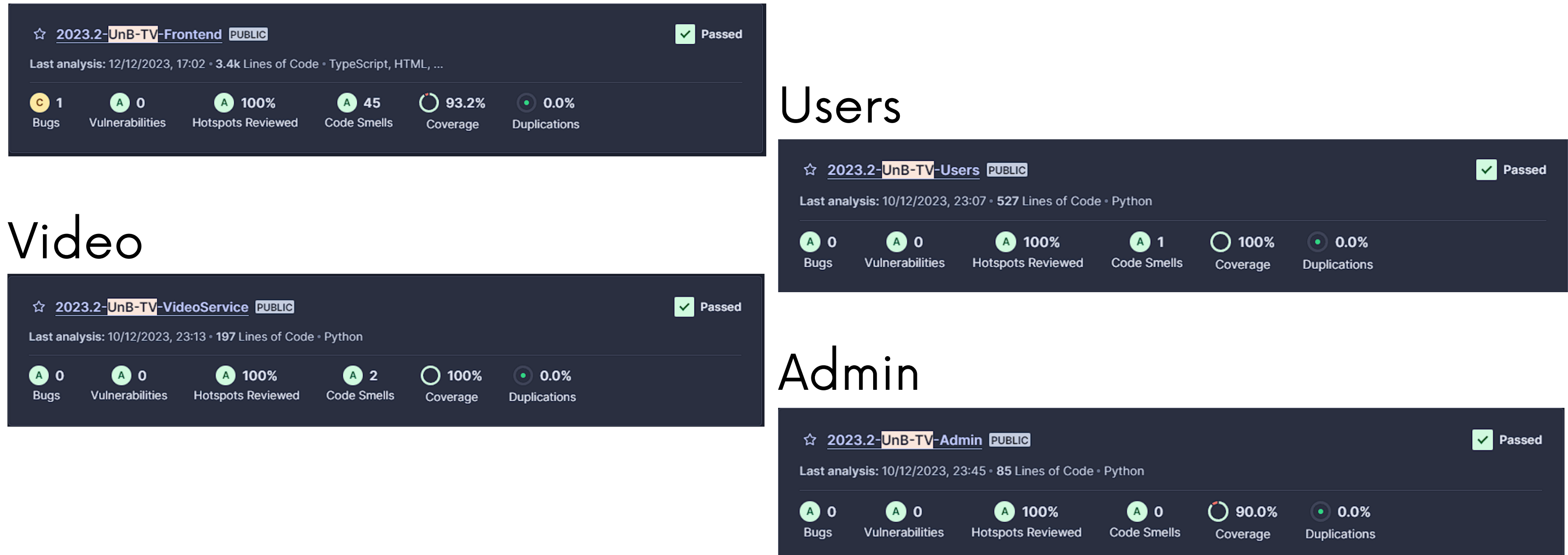

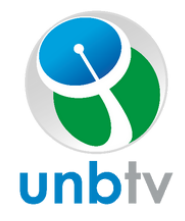

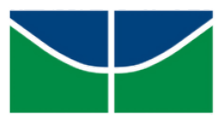

### Qualidade Métricas

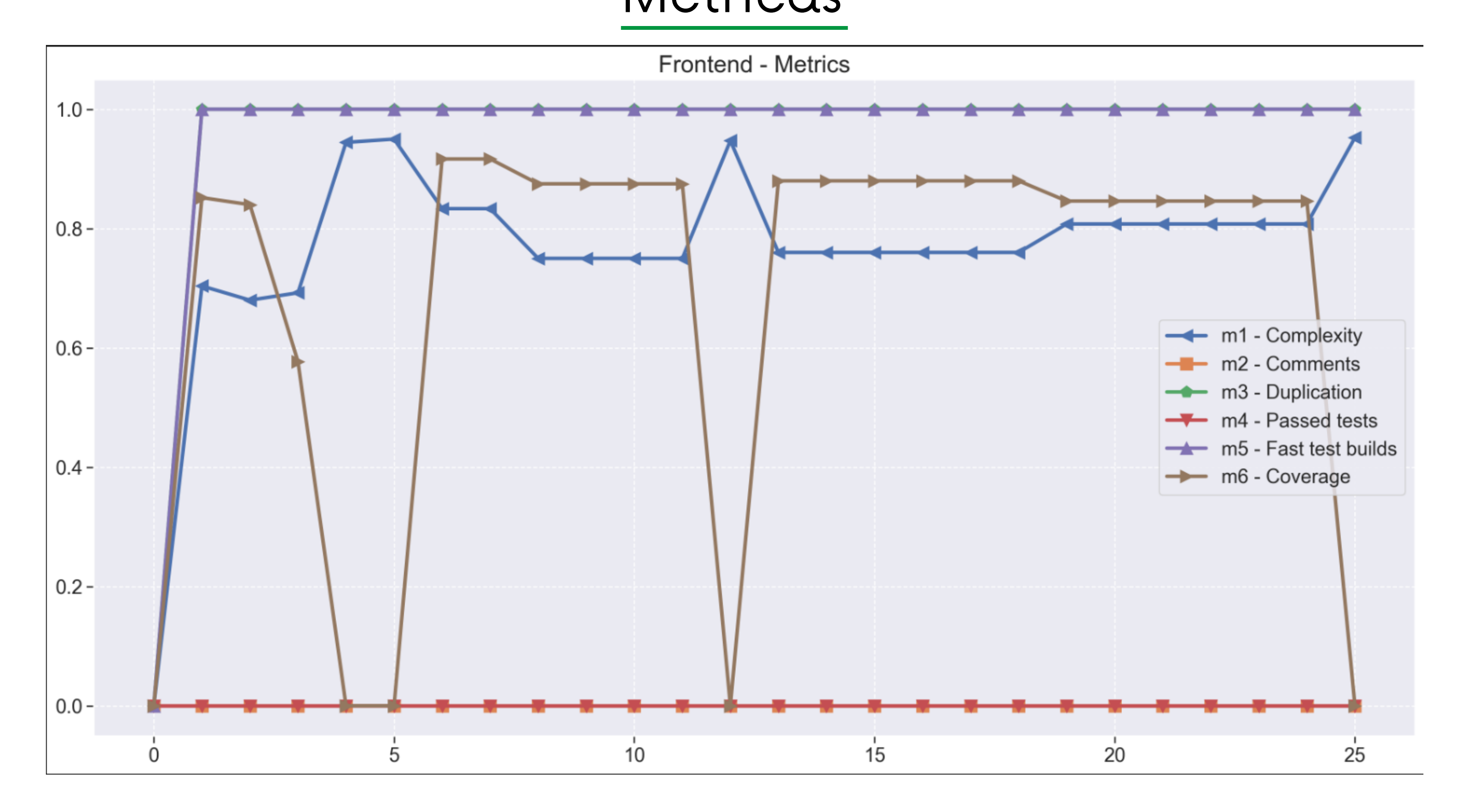

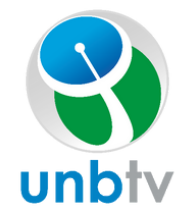

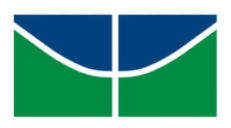

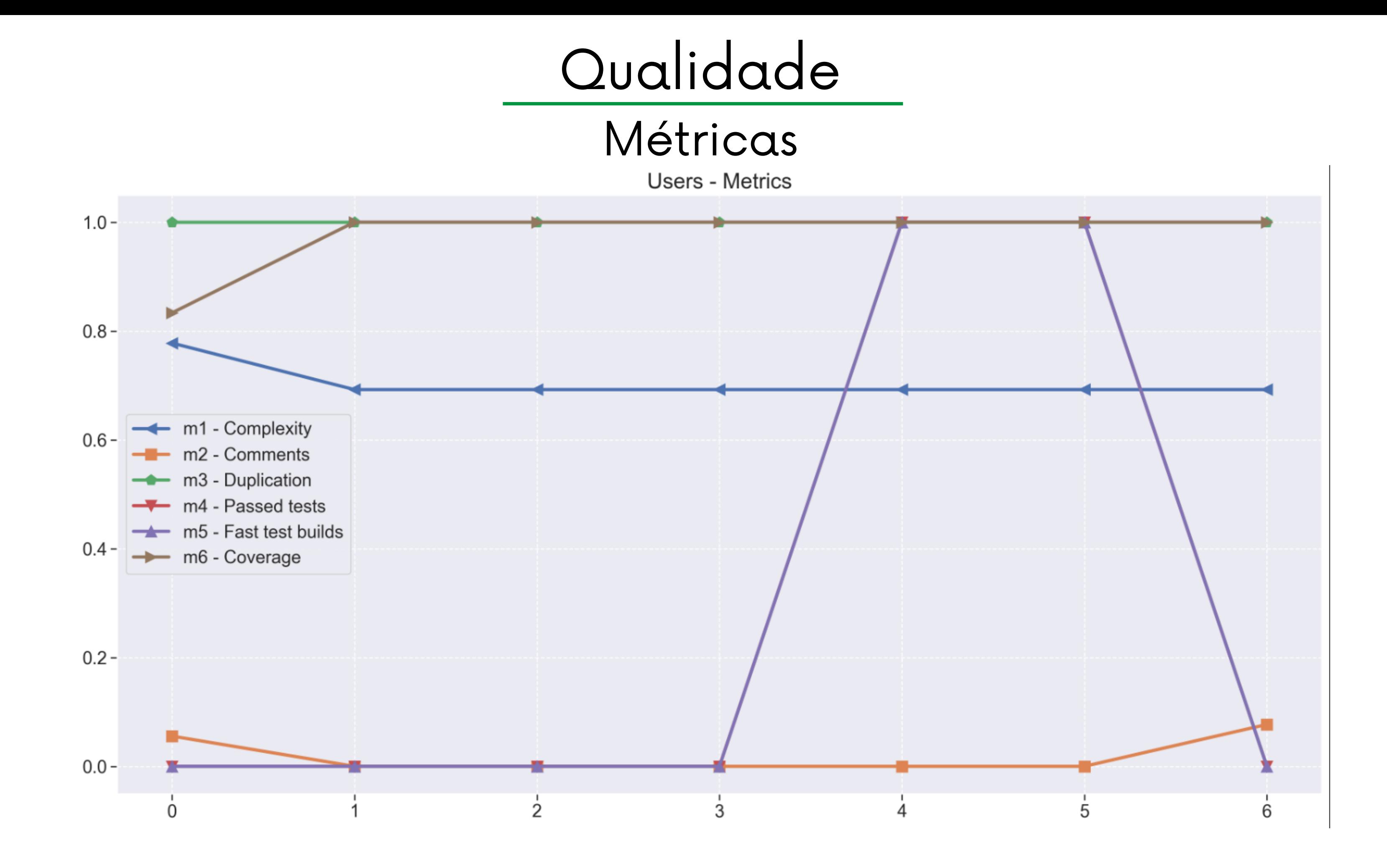

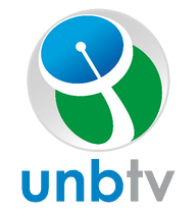

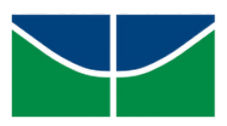

#### Qualidade MétricasVideoService - Metrics  $1.0 0.8 0.6 0.4 0.2 0.0 0.5$  $1.0$  $1.5$  $2.0$  $2.5$  $0.0$

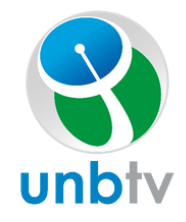

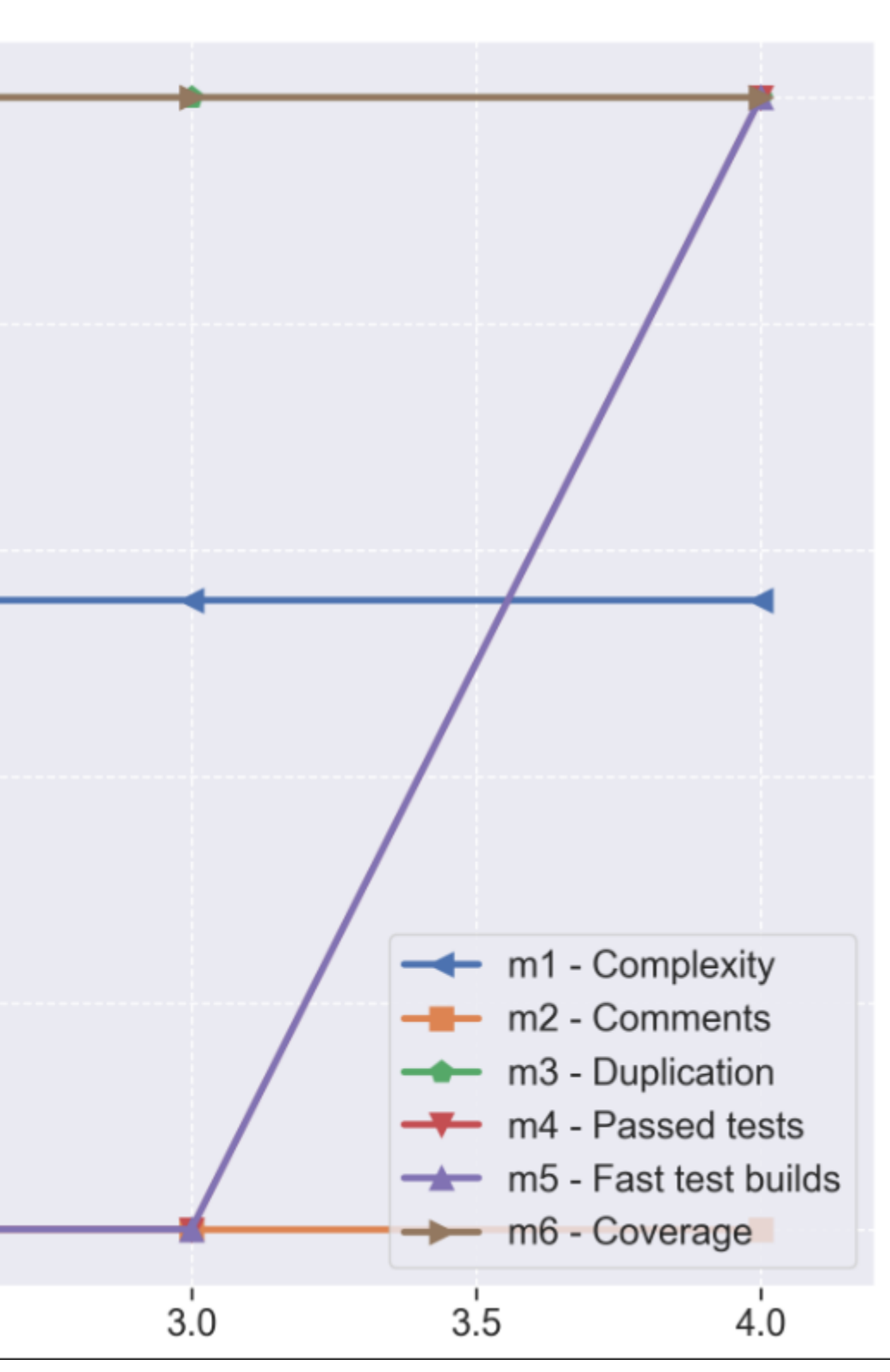

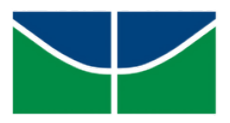

## Qualidade

#### Métricas

Admin - Metrics

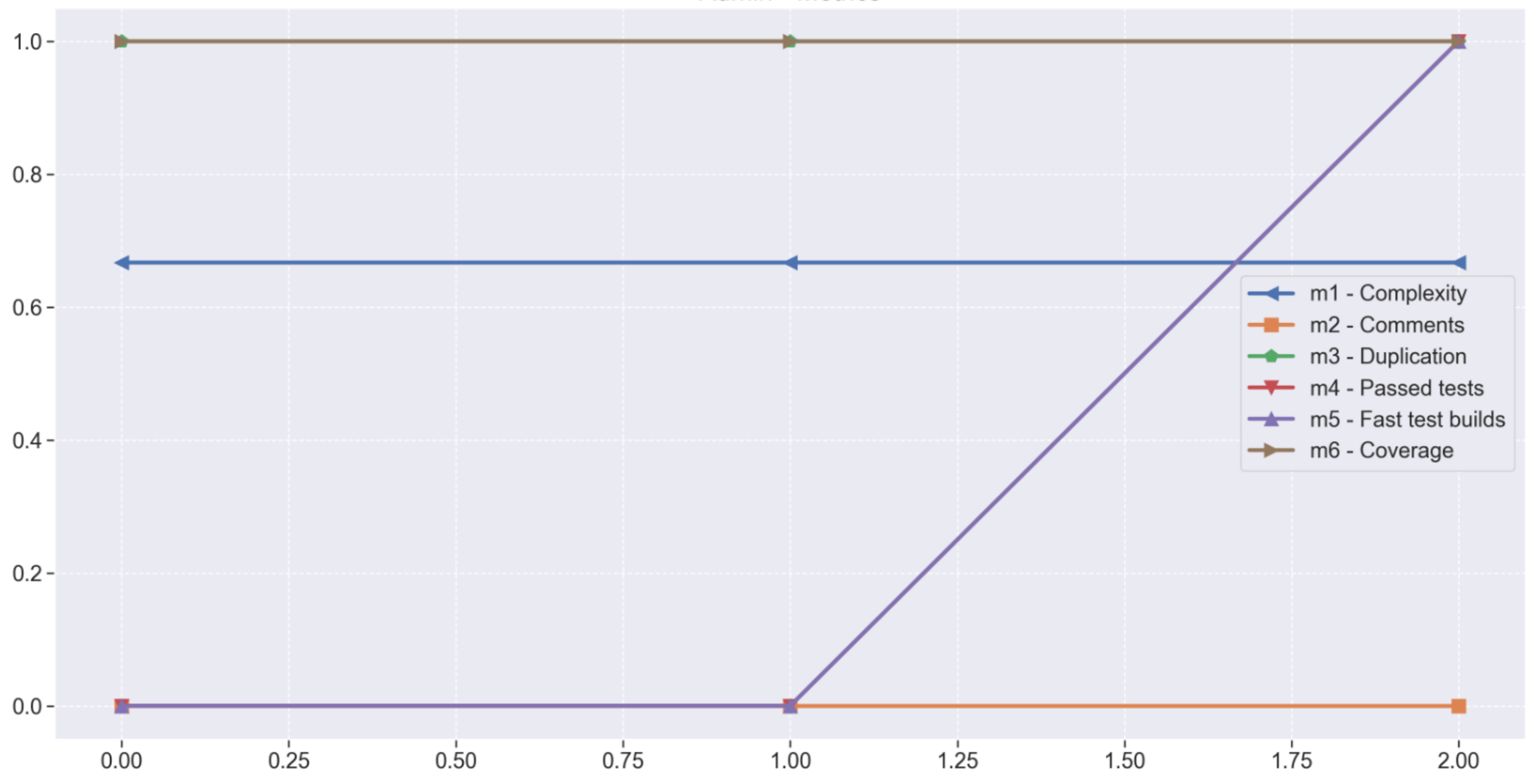

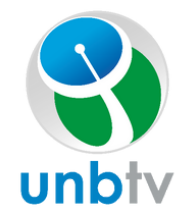

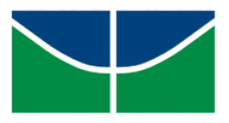

### <u>Qualidade</u> Indicadores Gerais

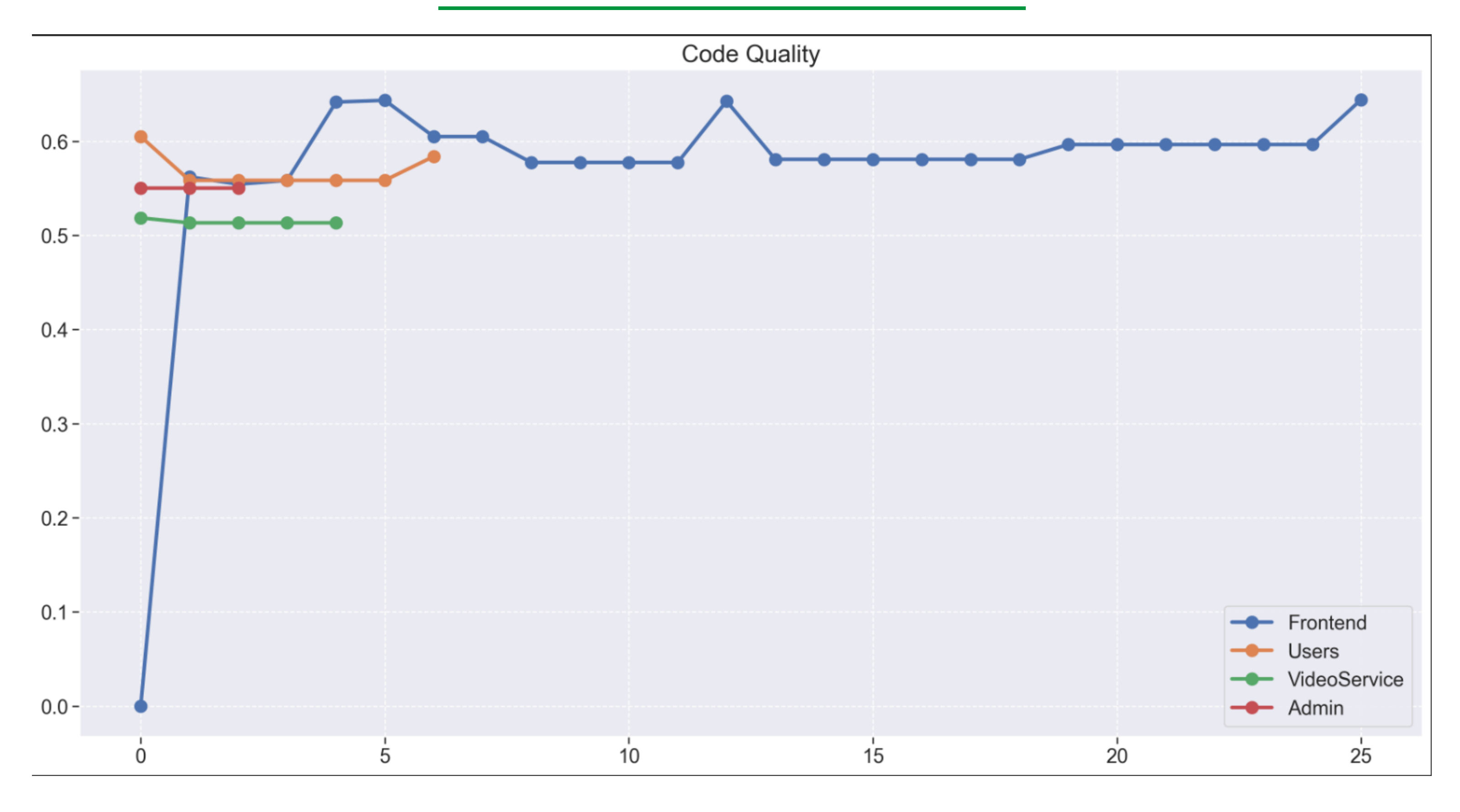

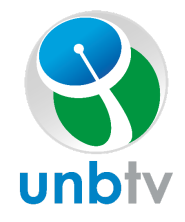

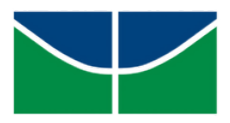

## Usuário Administrador

## Histórias de Usuário

- US 1: Eu, como usuário, desejo visualizar, adicionar, deletar e atualizar minhas informações na plataforma para manter minhas informações sempre atualizadas.
- US 2: Eu, como usuário, desejo recuperar minha senha a fim de ser capaz de recuperar meu acesso a plataforma.US 3: Excluir equipamento
- US 3: Eu, como usuário, desejo logar/cadastrar usando minha conta do Google ou do Facebook a fim de facilitar o meu acesso a plataforma
- US 4: Eu, como administrador, desejo visualizar, adicionar, deletar e atualizar minhas informações na plataforma para manter minhas informações sempre atualizadas. US 5: Eu, como administrador, desejo ter acesso a estatísticas referentes aos vídeos do UnB-TV a fim de melhor
- entender as preferências dos usuários
- US 6: Eu, como administrador, desejo visualizar, adicionar, deletar e atualizar os vídeos na plataforma
- US 7: Eu, como administrador, desejo receber as pautas sugeridas pelos usuários na minha conta

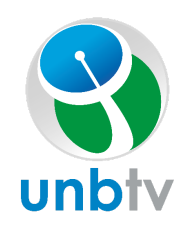

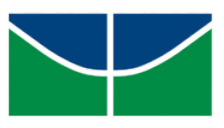

## Videos

## Histórias de Usuário

# Comunicação

- 
- 
- 
- 

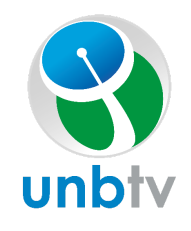

- US 8: Eu, como usuário, desejo assistir transmissões gravadas para acompanhar as informações que são transmitidas pela UnB-TV.
- US 9: Eu, como usuário, desejo assistir stream ao vivo para ficar por dentro das notícias e eventos da UnB-TV.
- US 10: Eu, como usuário, desejo realizar comentários em vídeos a fim de ter uma maior interação com a comunidade do UnB-TV
- US 11: Eu, como usuário, desejo avaliar vídeos do UnB-TV a fim de expressar minha opinião sobre o conteúdo disponibilizado
- US 12: Eu, como usuário, desejo ter a opção de compartilhar um vídeo a fim de ser capaz de divulgar um conteúdo para conhecidos
- US 13:Eu, como usuário, desejo ter meu histórico de vídeos assistidos para conseguir saber os vídeos já assistidos
- US 14: Eu, como usuário, desejo ter acesso a uma descrição dos vídeos a fim de ter um melhor entendimento prévio do conteúdo dos vídeos
- US 15: Eu, como usuário, desejo ter acesso a uma grade de programação a fim de saber quando um conteúdo será disponibilizado na plataforma

US 16: Eu, como usuário, desejo receber recomendações de vídeos relacionados aos vídeos do meu histórico US 17: Eu, como usuário, desejo receber notificações de streams que estão começando, para poder acompanhar US 18: Eu, como usuário, desejo ter acesso a formas de comunicação com as redes sociais da UnB-TV a fim de facilitar a comunicação com a UnB-TV US 19: Eu, como usuário, desejo sugerir pautas para que

conteúdos sejam feitos.

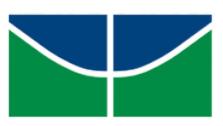

## Defeitos registrados Modificações solicitadas

## Pendências

Após token de autenticação expirar, usuário se mantém logado, o que causa pagina de perfil não exibir quem está logado e se realizar um comentário ele é salvo sem o id e nome do usuário.

Formulário de Sugestão de Pauta: campo de telefone e e-mail sem mascara de formato. Exibir programas anteriores na tela de assistir um

- 
- vídeo.
- 
- 

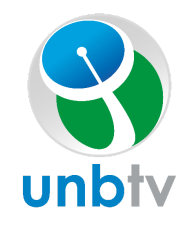

Enquanto assiste um vídeo, ao girar a tela para o modo horizontal, mudar para o modo fullscreen. Solicite uma transmissão.

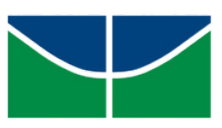

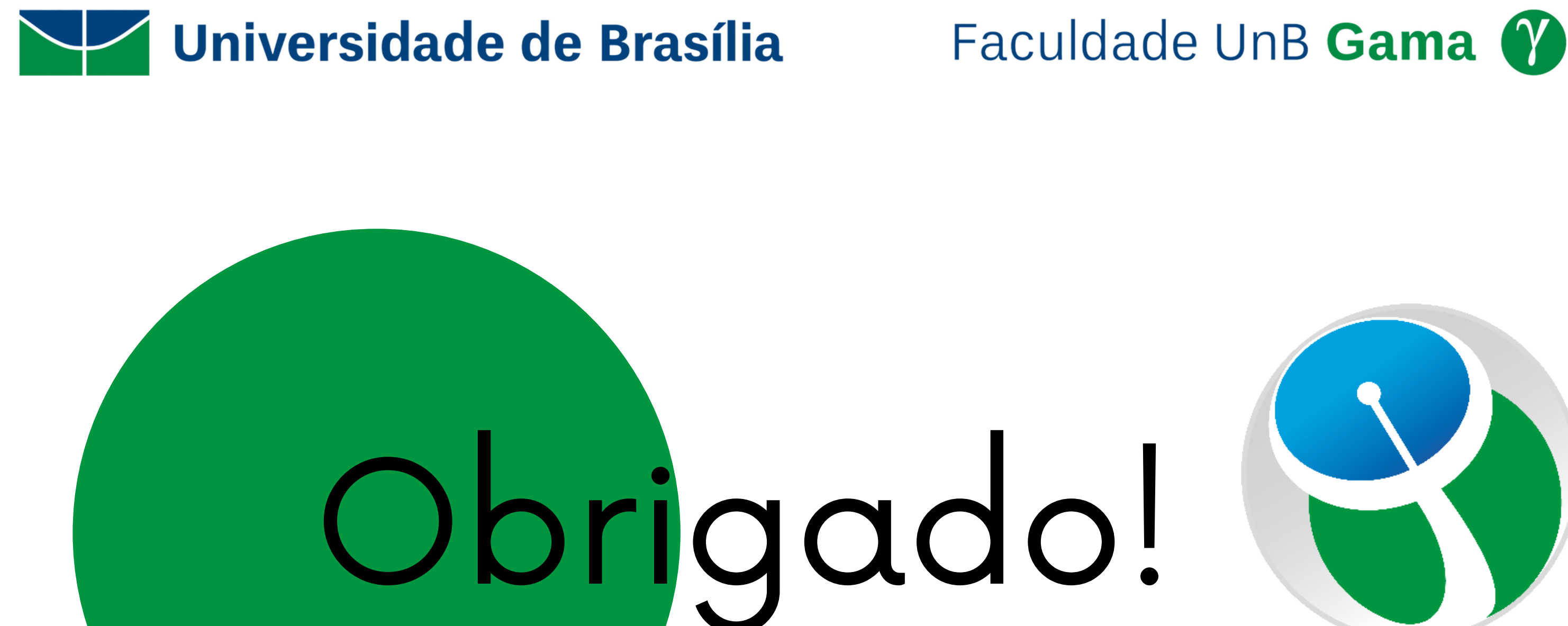

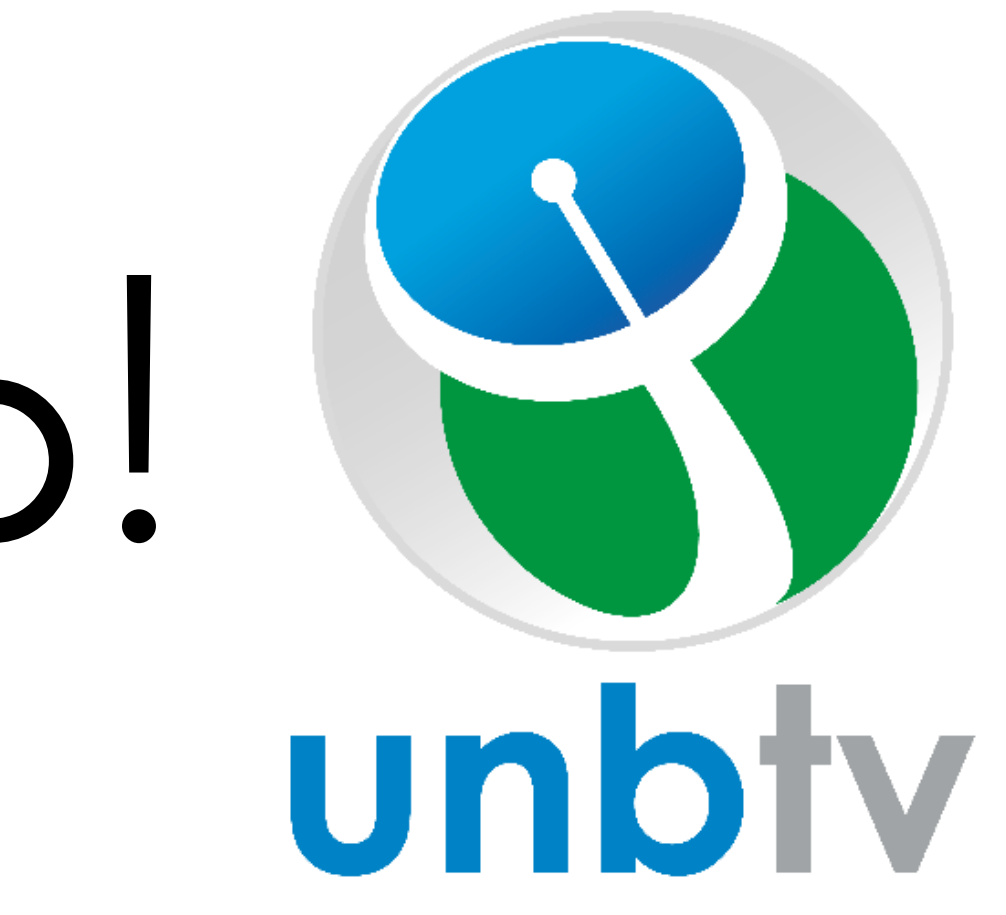